# Please do not redistribute these slides without prior written permission

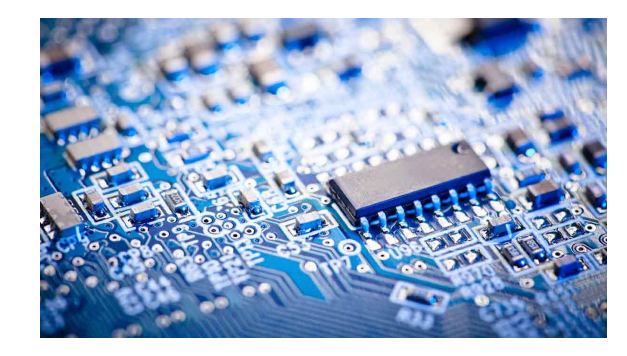

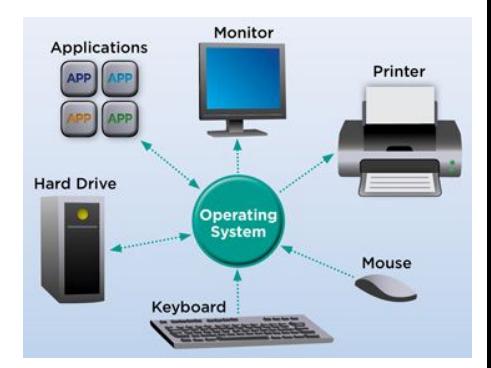

# Computer Systems

CS 3650

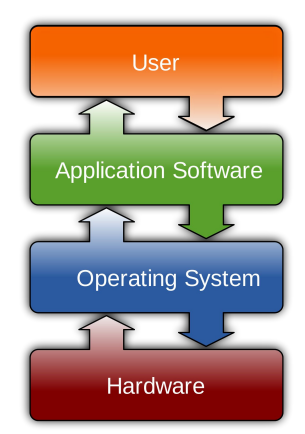

#### Alden Jackson / Ferdinand Vesely

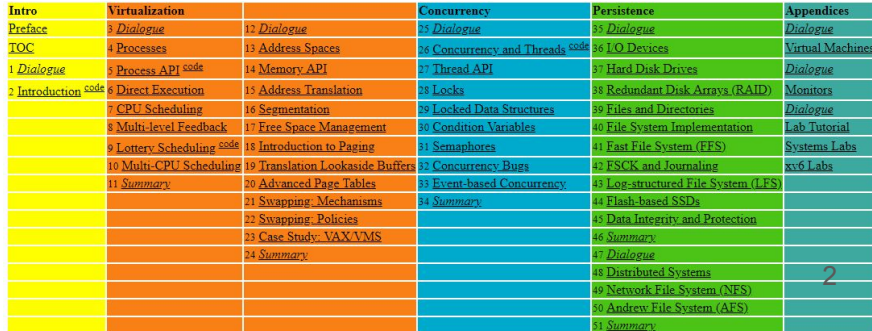

# Lecture 9 - Concurrency Part 2

# Bank Transactions

# A series (i.e. serial) of Bank Transactions

- 1. If I start with **\$25** in my checkings account.
- 2. Then I deposit \$50, I have \$75.
- 3. If I then withdraw \$50, I now have \$25.
- 4. My final balance is **\$25.**
- 5. There is a variable *checkings* that monitors our balance.

### Concurrent Bank Transaction

- 1. If I start with **\$25** in my checkings account.
- 2. Then I deposit \$50 **and** withdraw \$50 at the same time **(concurrently)**
- 3. My final balance should still be **\$25.**
- 4. There is a **shared variable** *checkings* in each thread that monitors our balance.

### Concurrent Bank Transaction

- 1. If I start with **\$25** in my checkings account.
- 2. Then I deposit \$50 **and** withdraw \$50 at the same time (concurrently)
- 3. My final balance should still be **\$25.**
- 4. There is a **shared variable** *checkings* in each thread that monitors our balance.

#### Read our initial balance

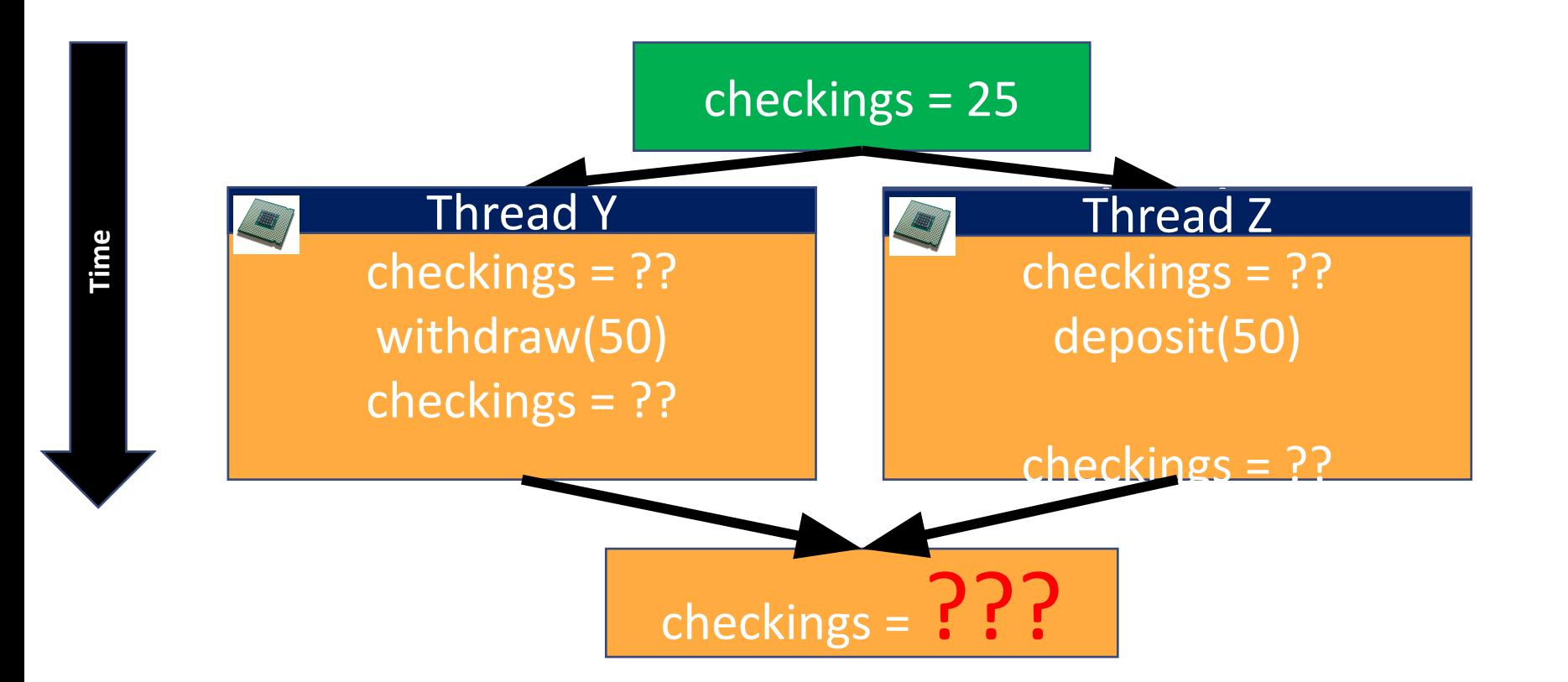

#### Okay, we have \$25 – now move on

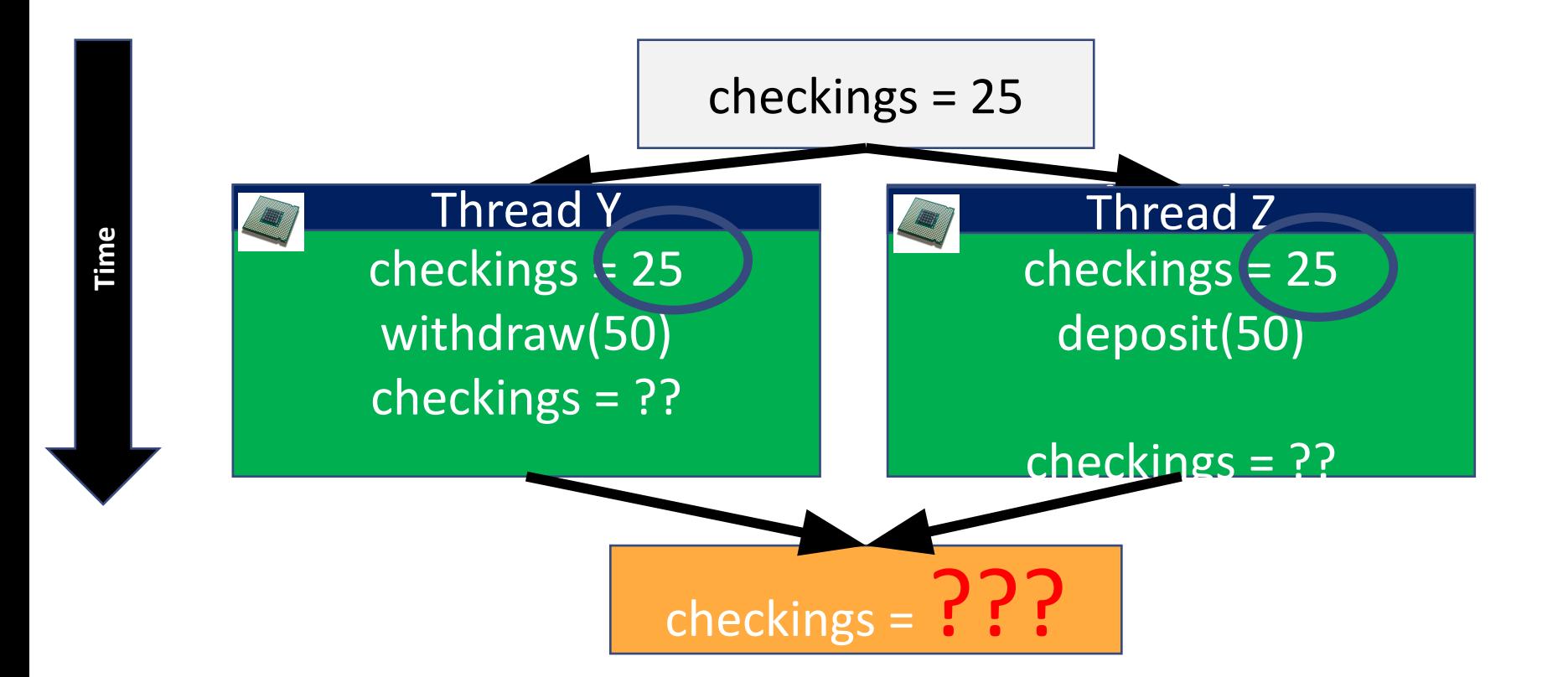

### withdraw and deposit occur (Thread Y and Z)

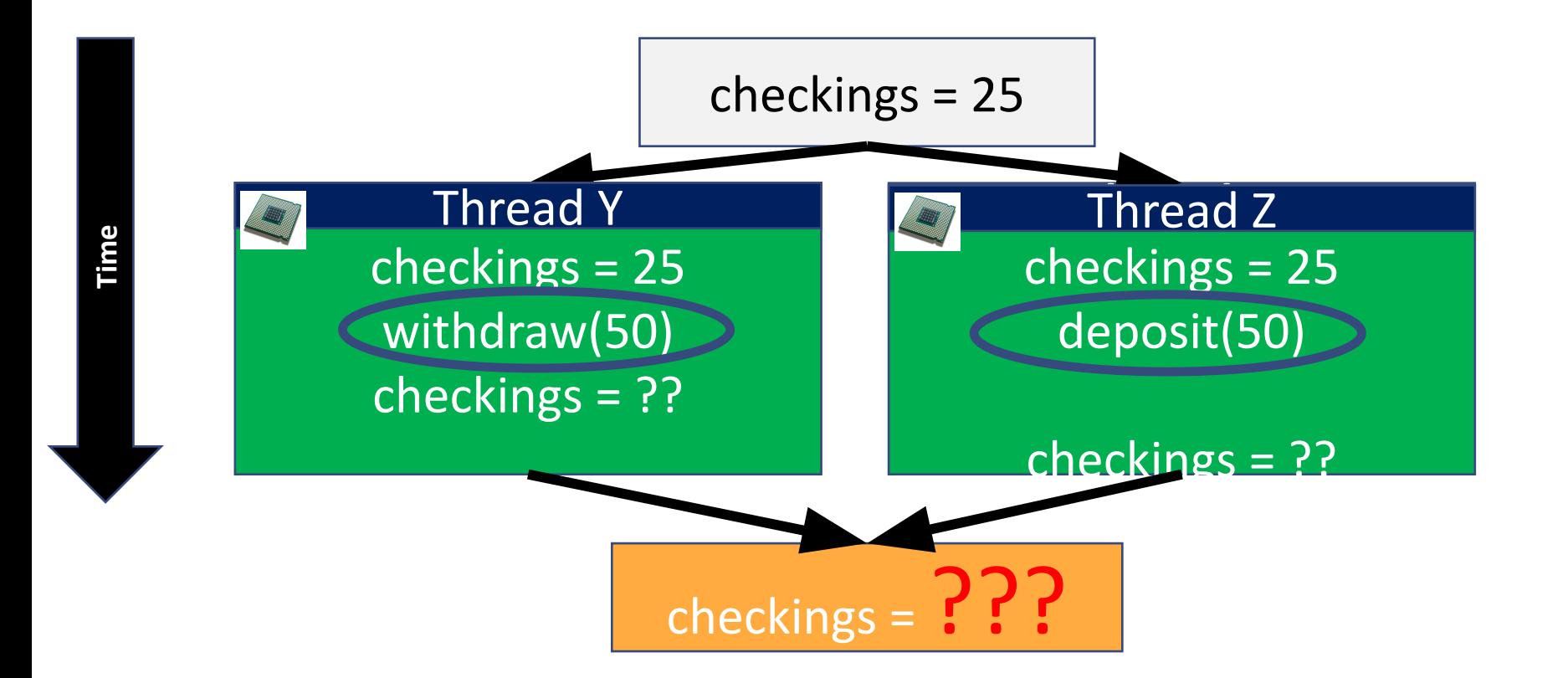

# Checkings from Thread Y updates first

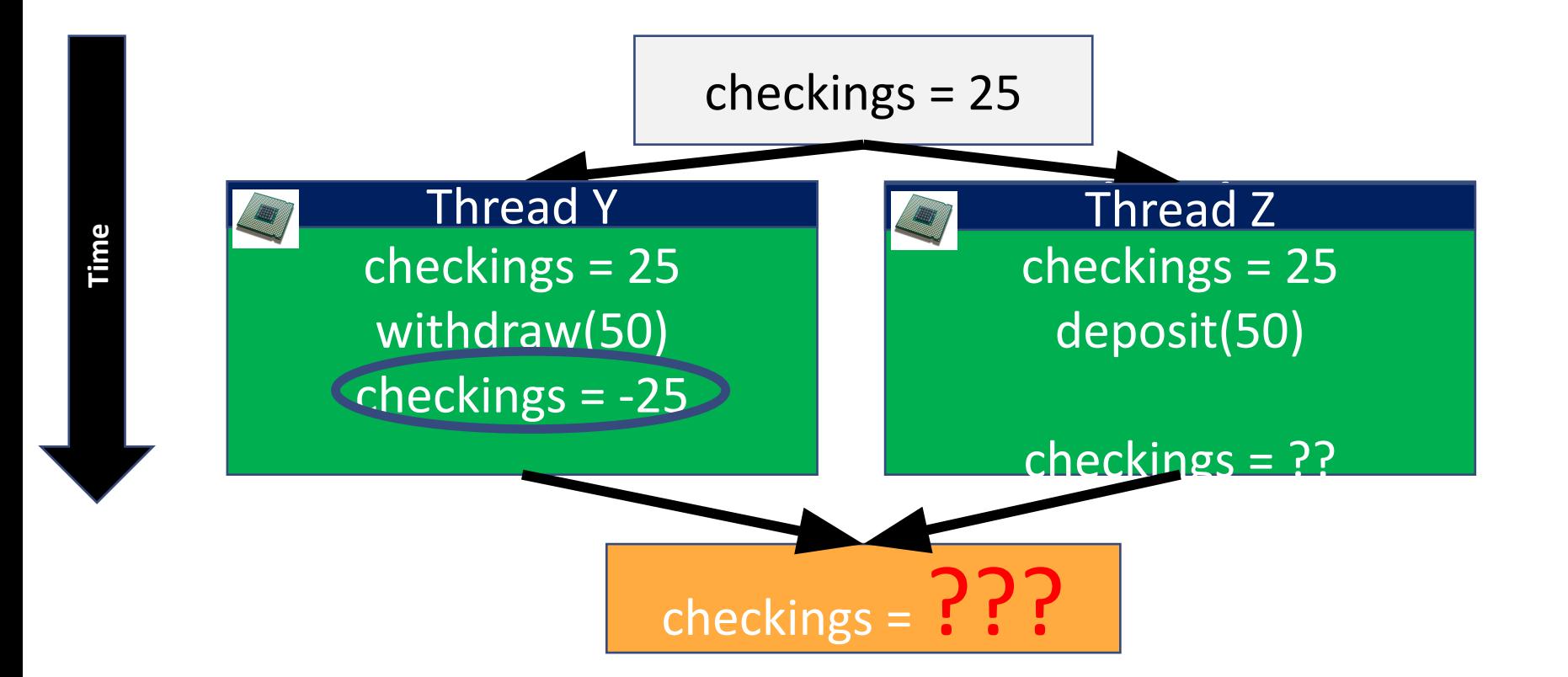

#### (Thread Z) updates its checkings value shortly after

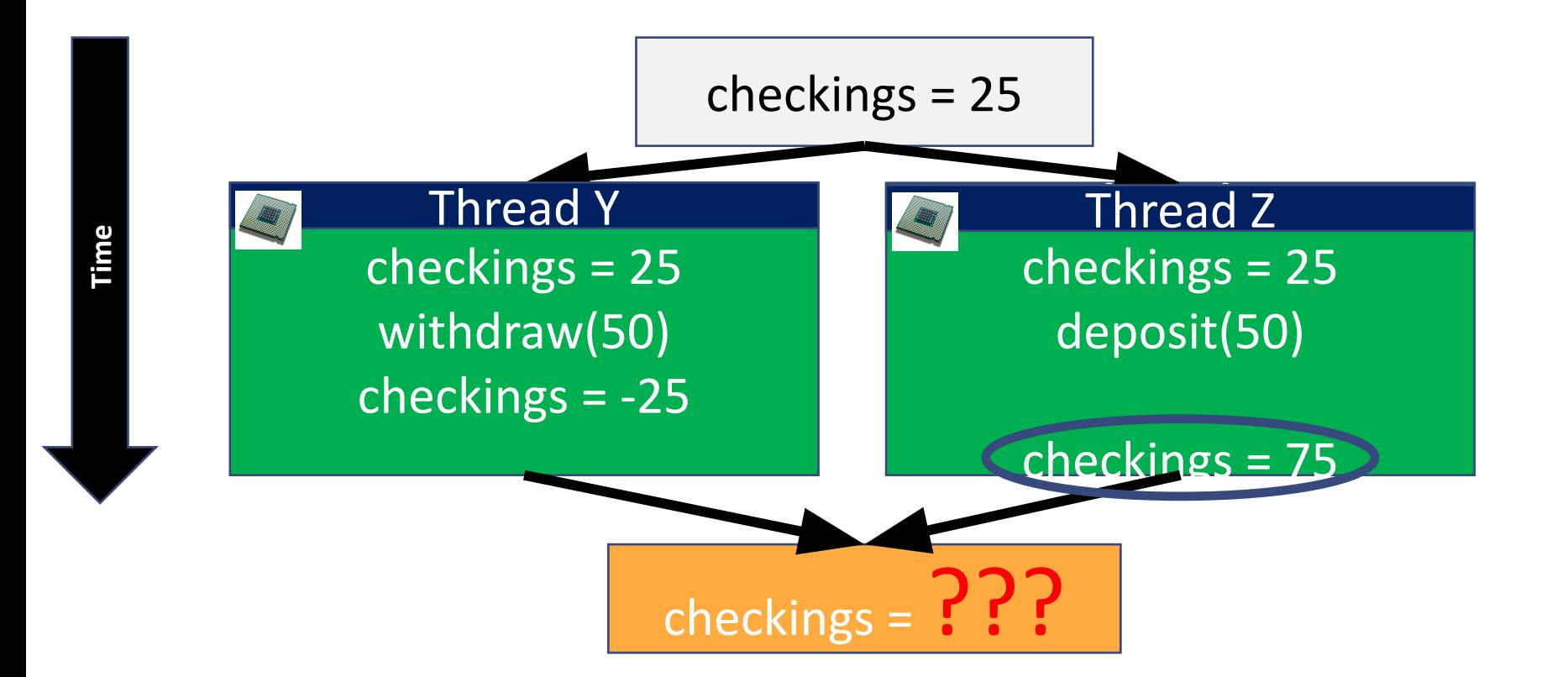

# Now we have conflicting information

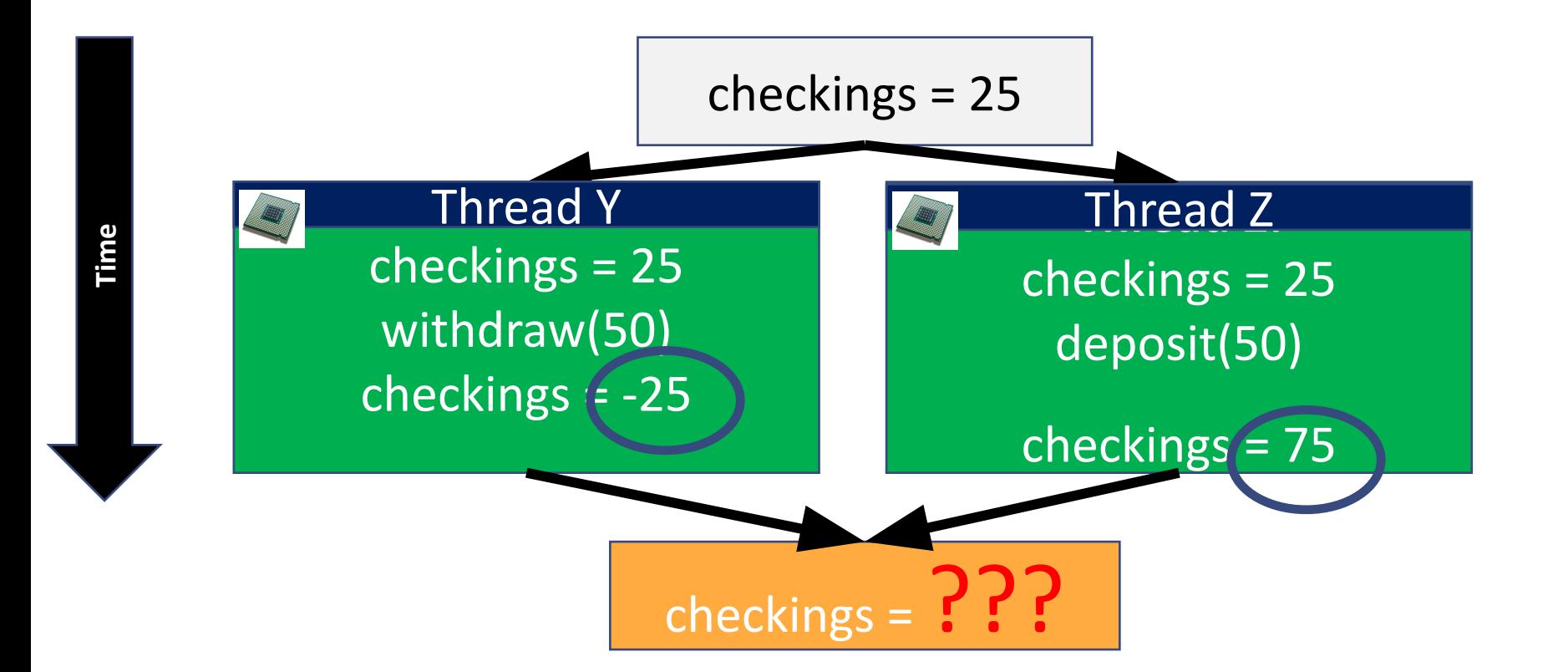

# checkings stores the last value of 75 (Thread Z)

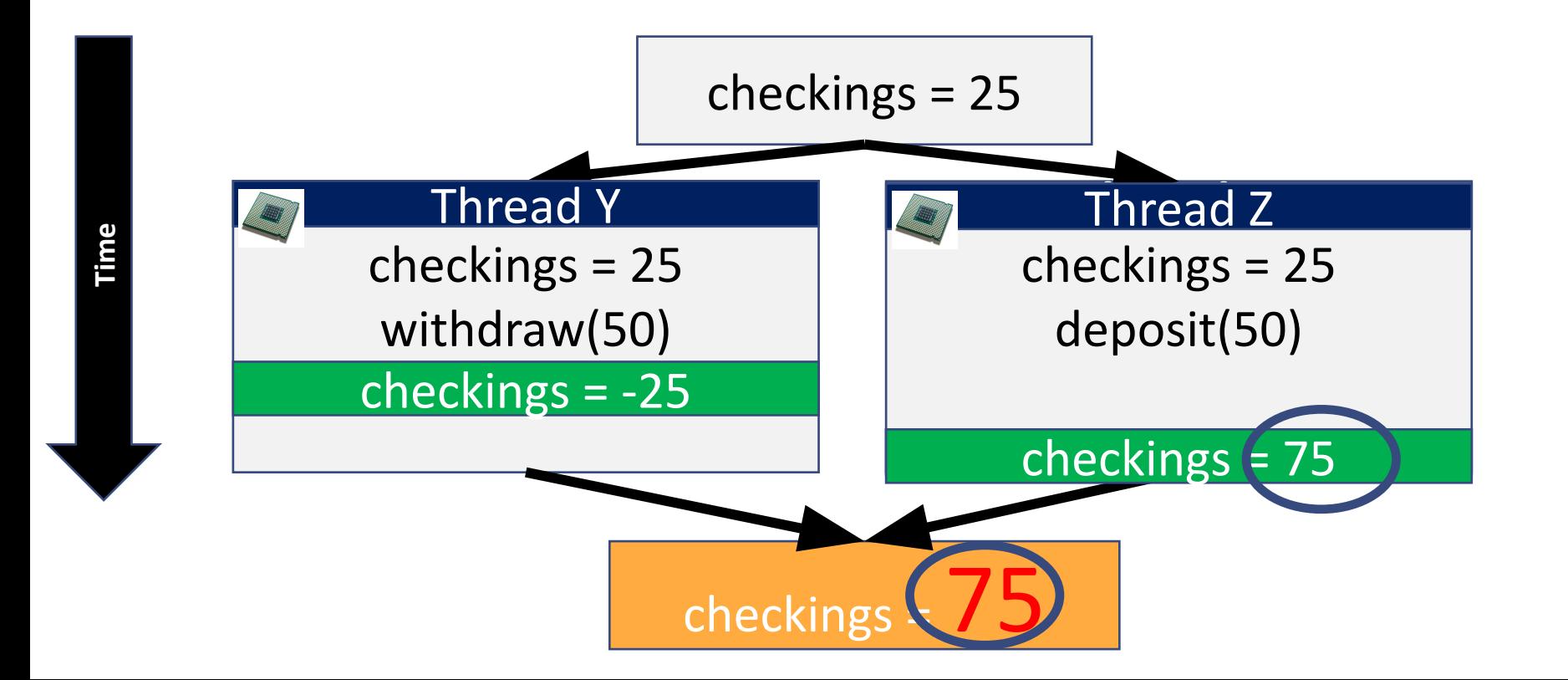

## What if these operations had swapped!

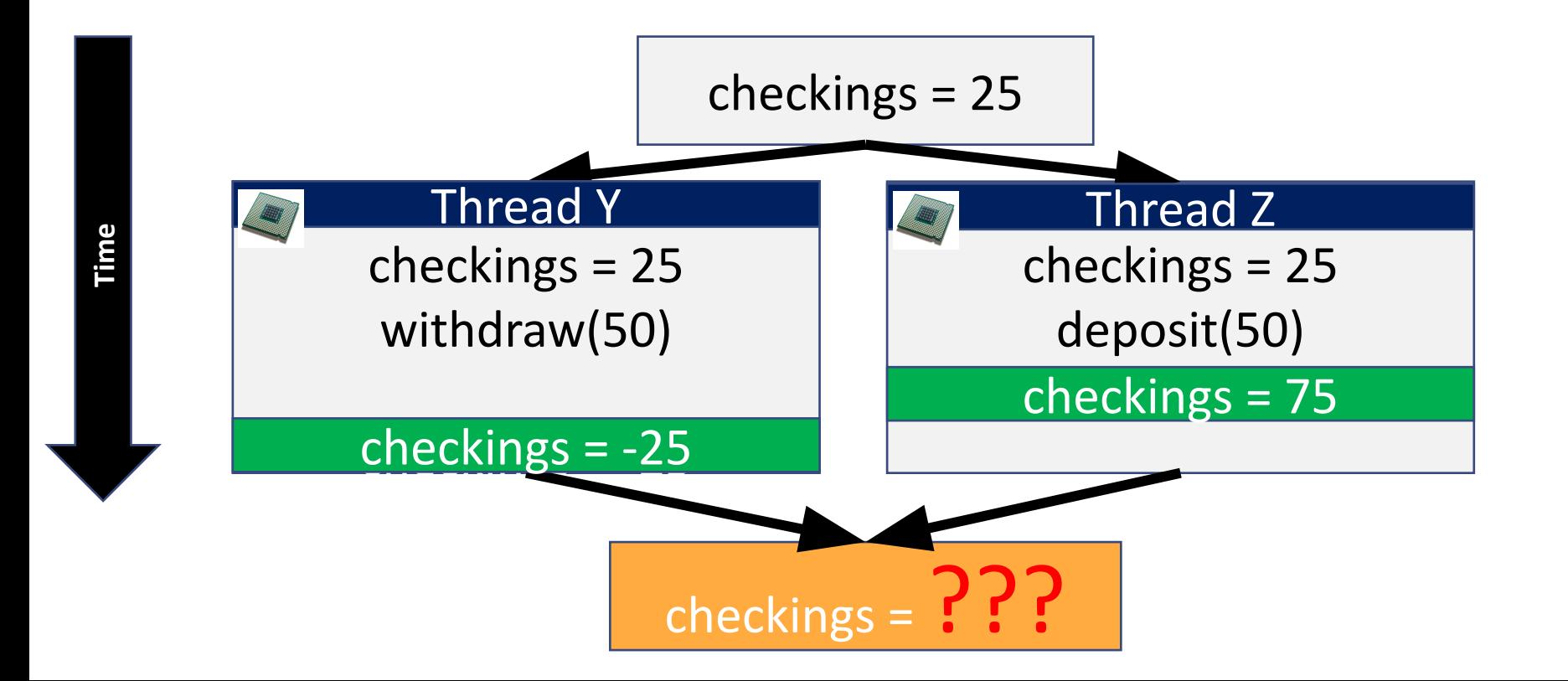

# This time our balance is -25! (Thread Y)

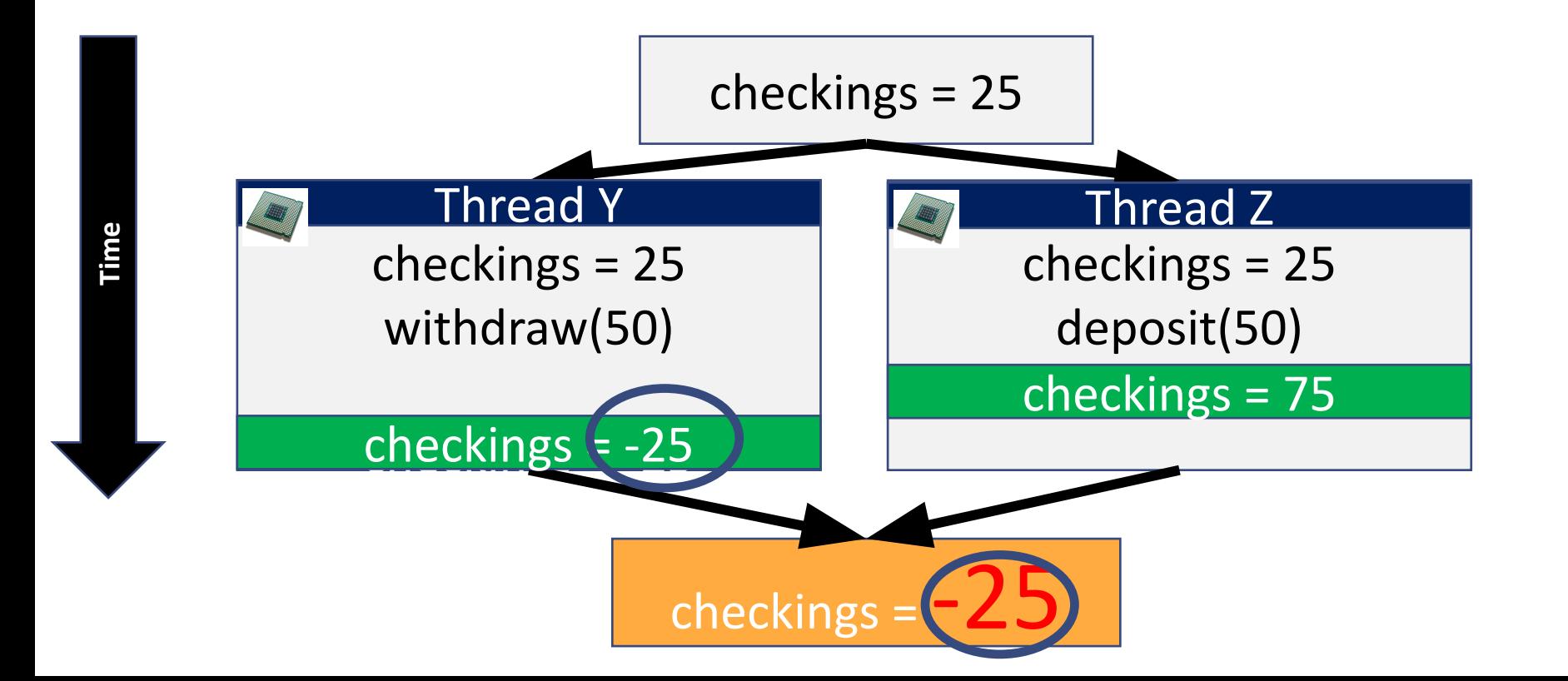

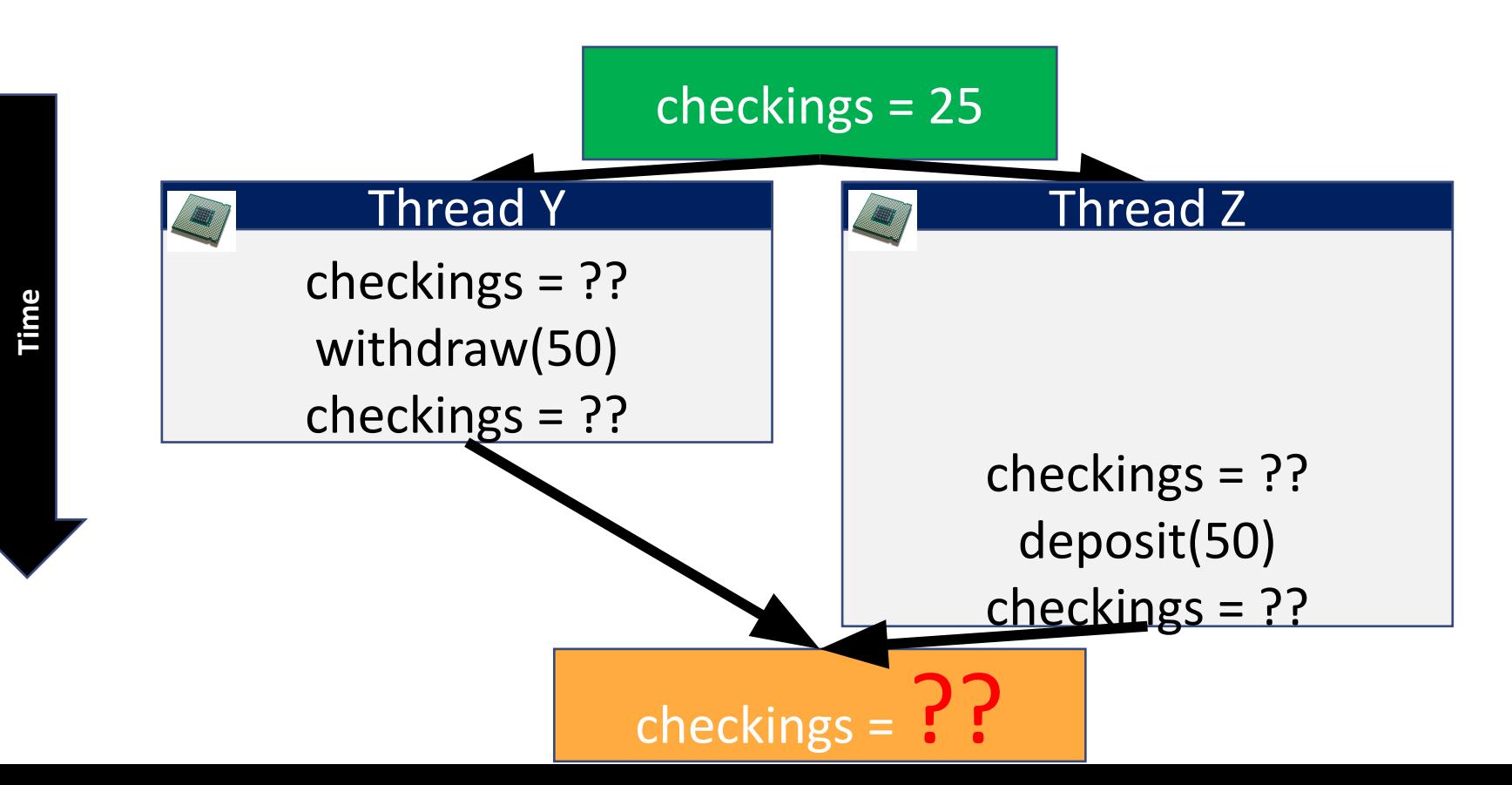

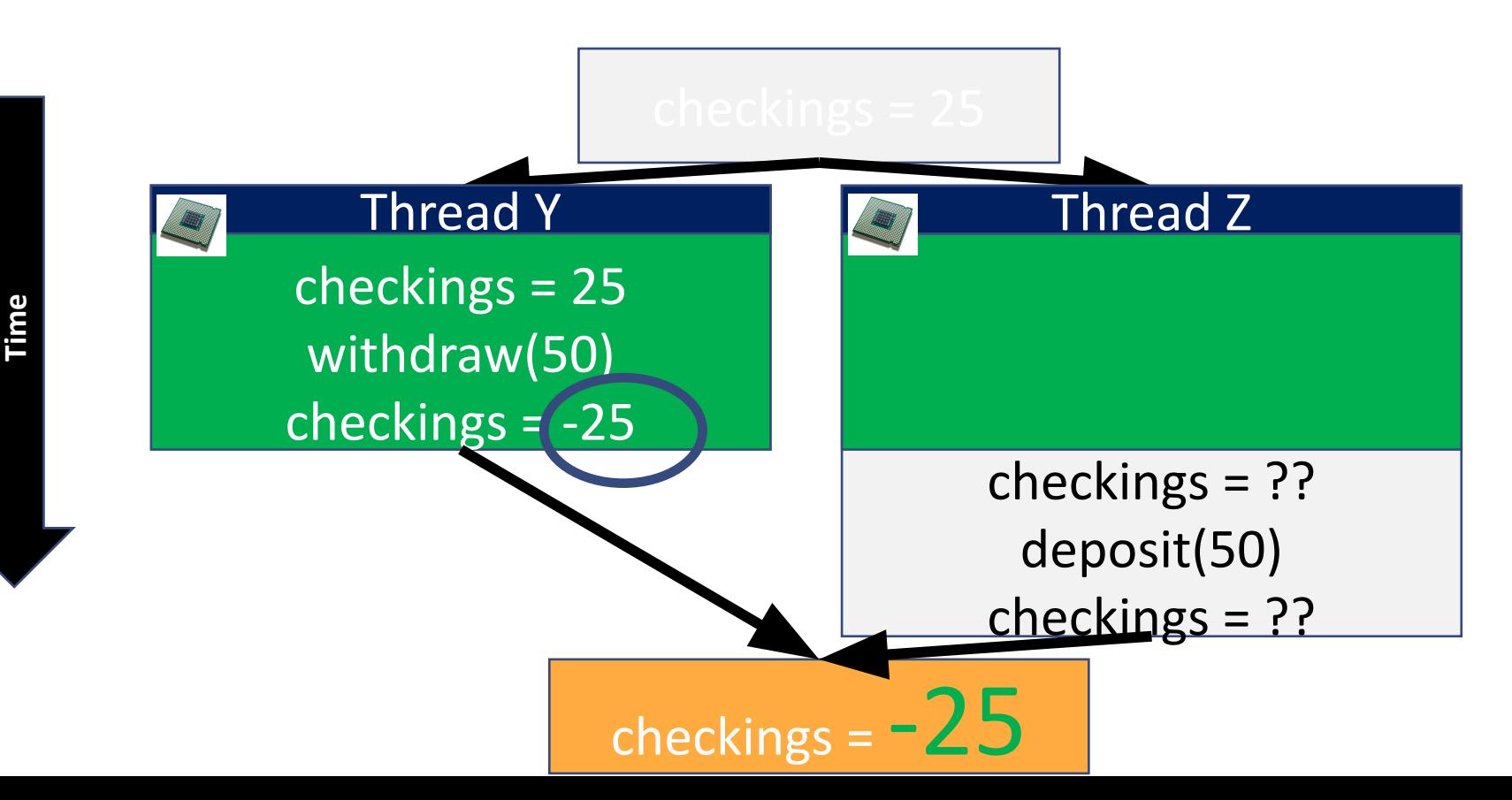

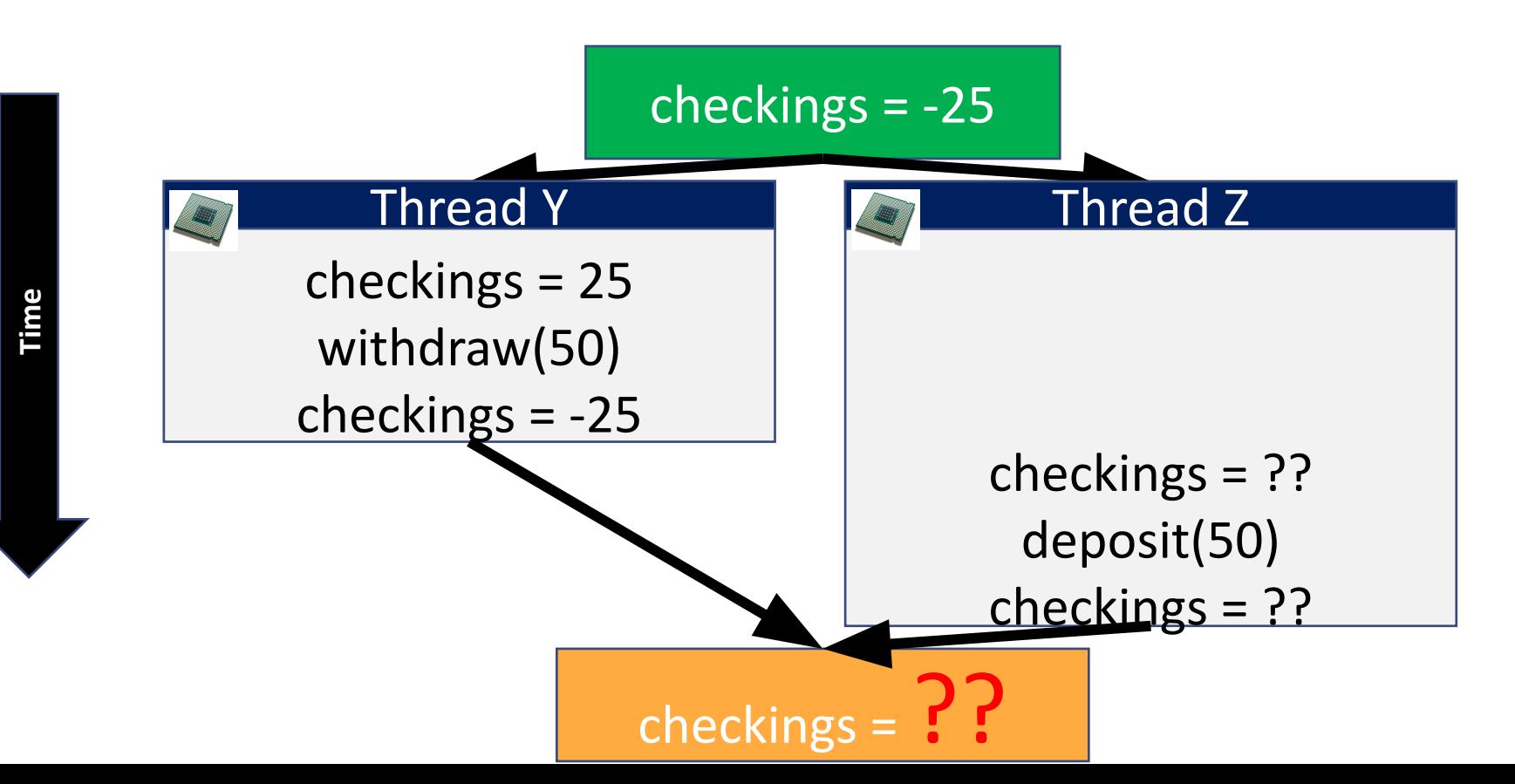

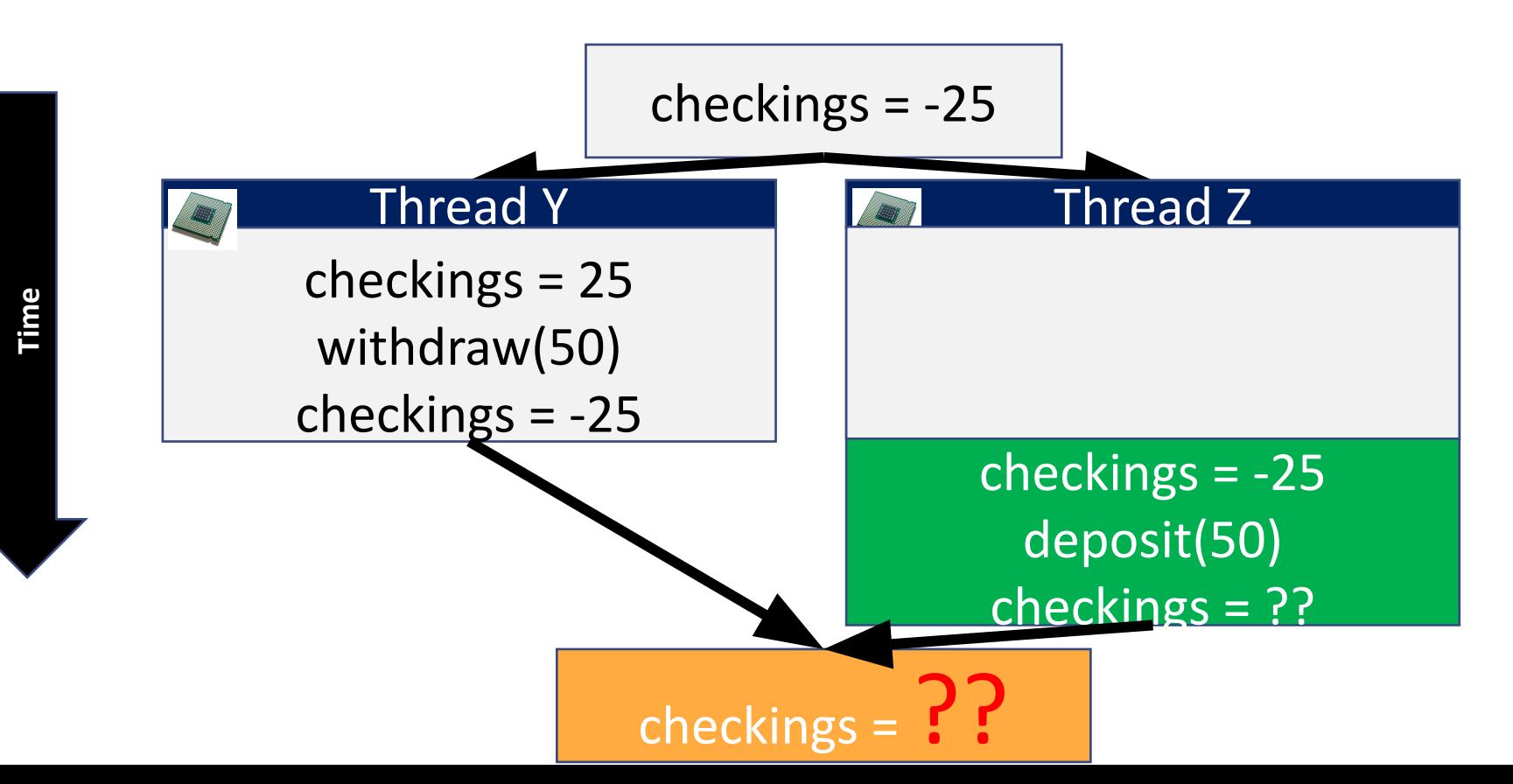

# Okay—this time we happen to get 25

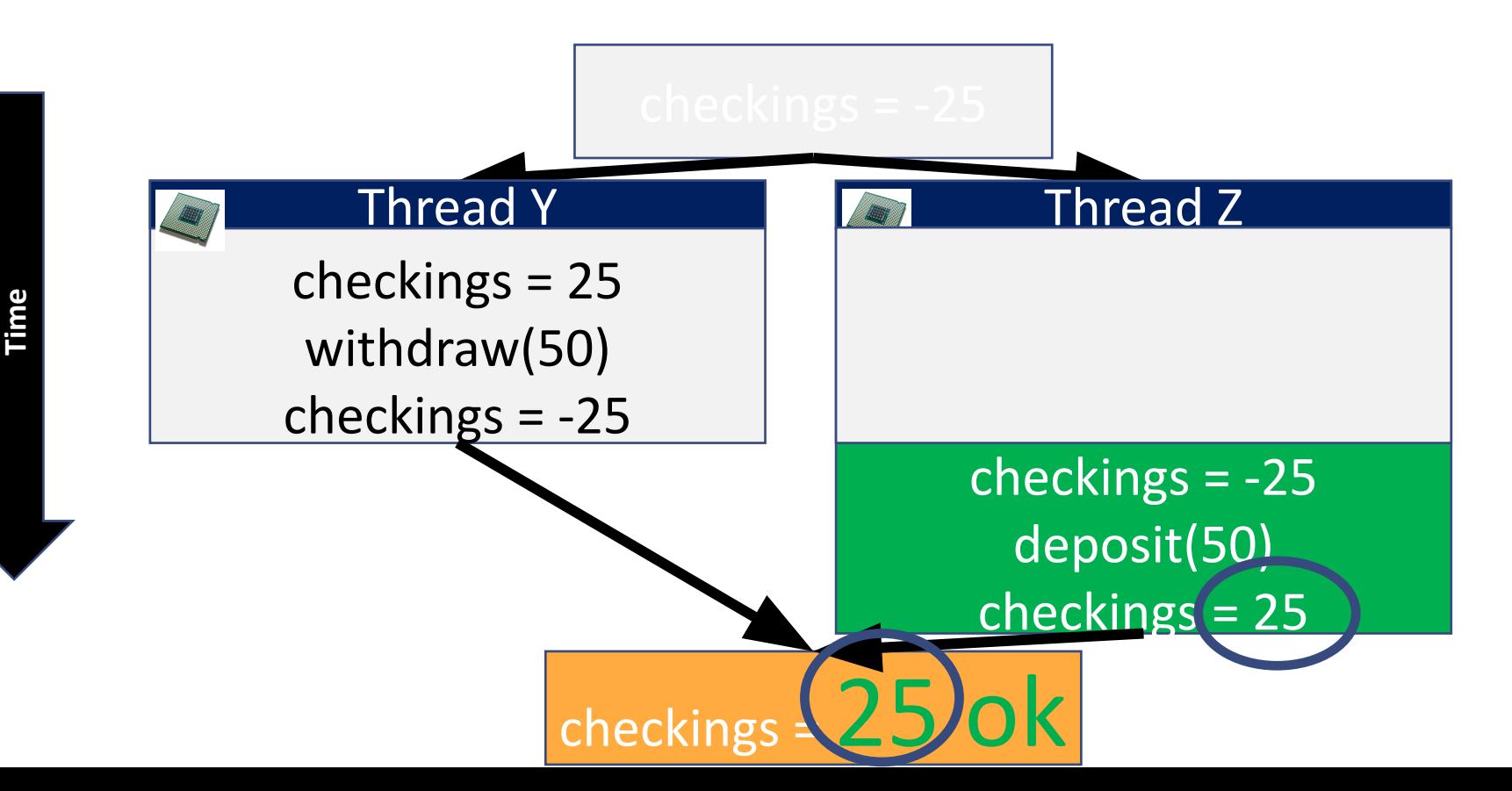

$$
\text{checkings} = 75
$$
\ncheckings = 25

\ncheckings = 25

# We have witnessed a data race

a common concurrency problem

#### We need to **synchronize** – enforce ordering

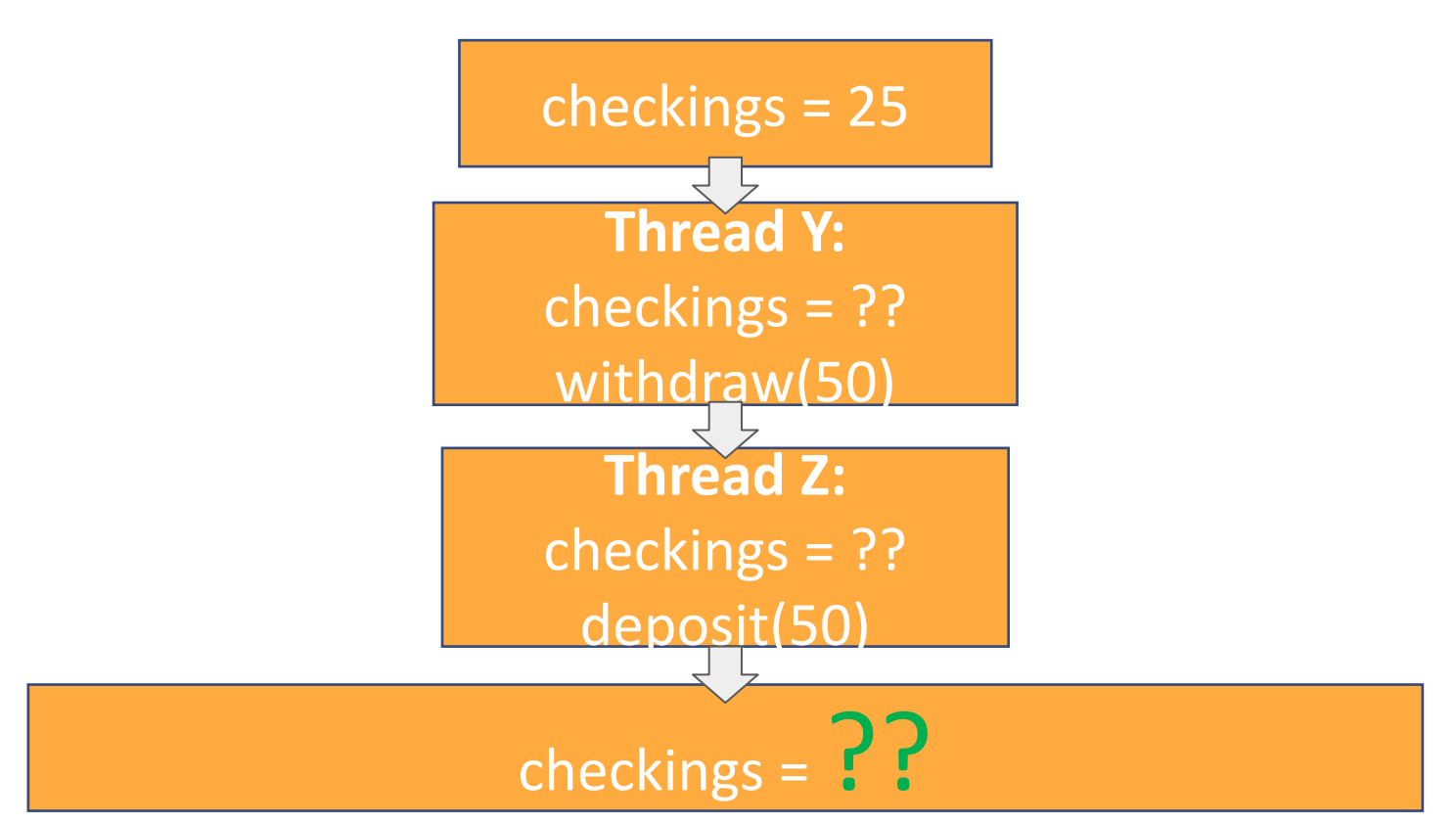

#### Read our checkings

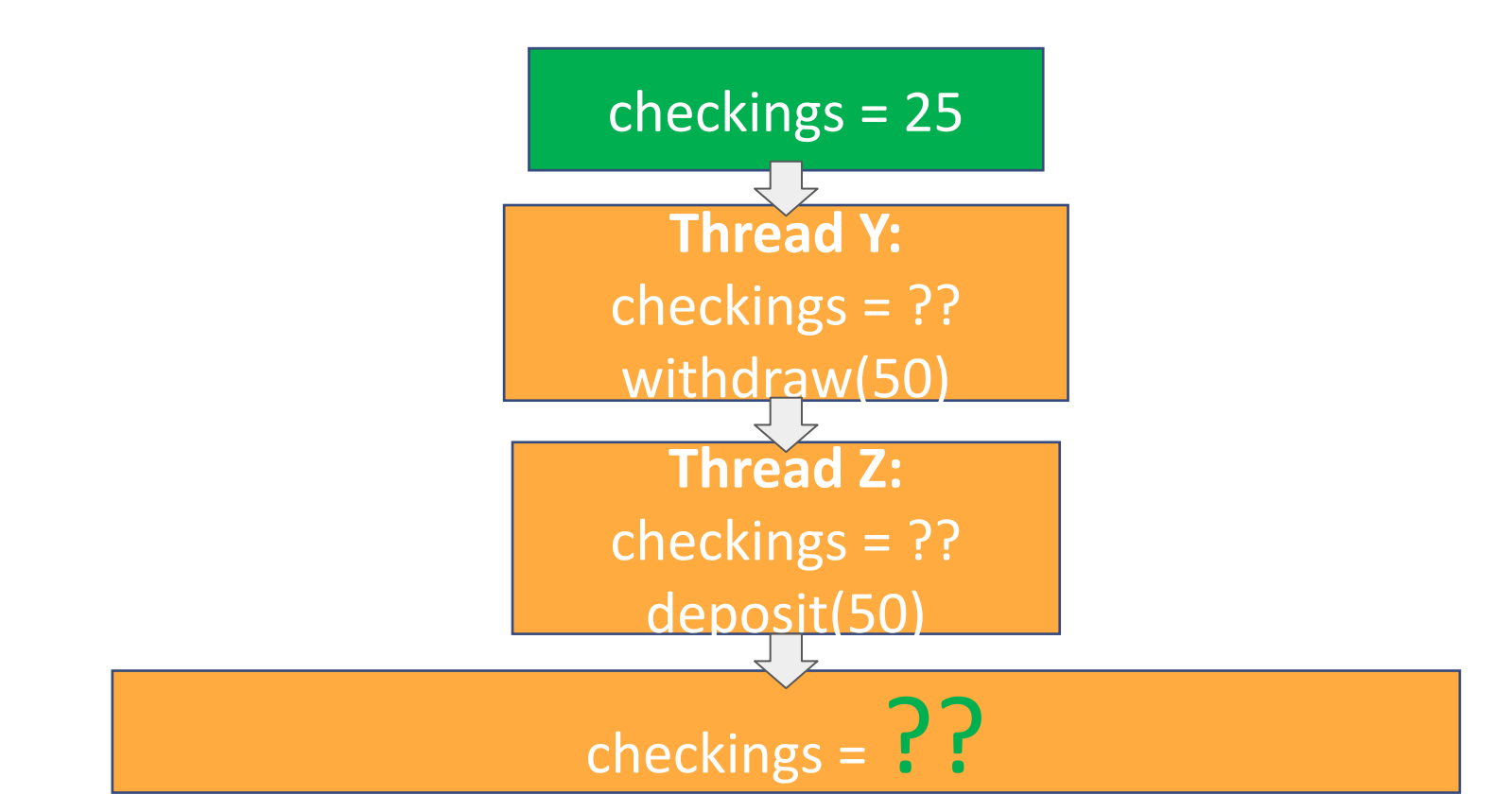

**Time**

Thread Y uses checkings=25

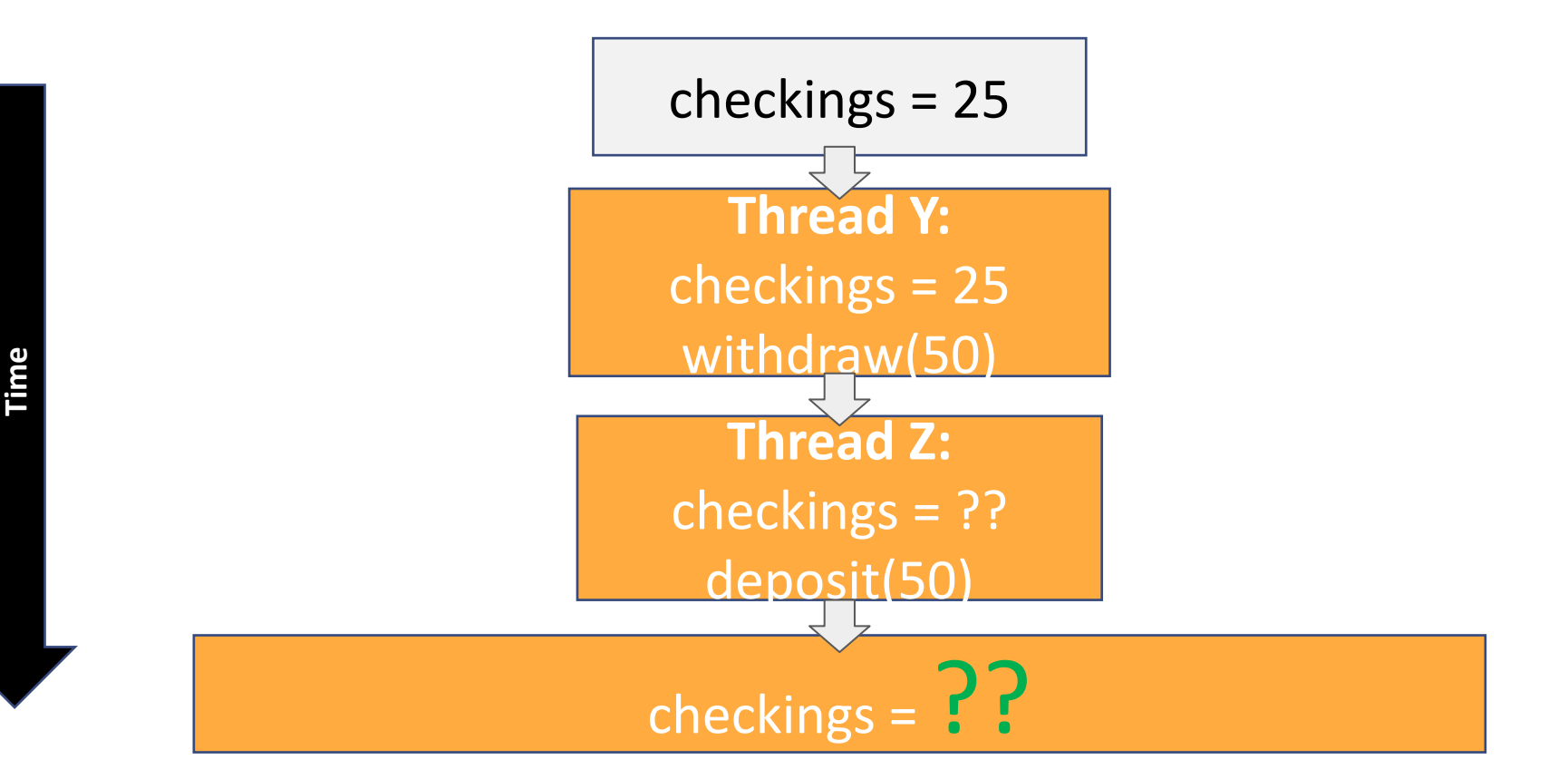

Thread Y withdraws(50)

**Time**

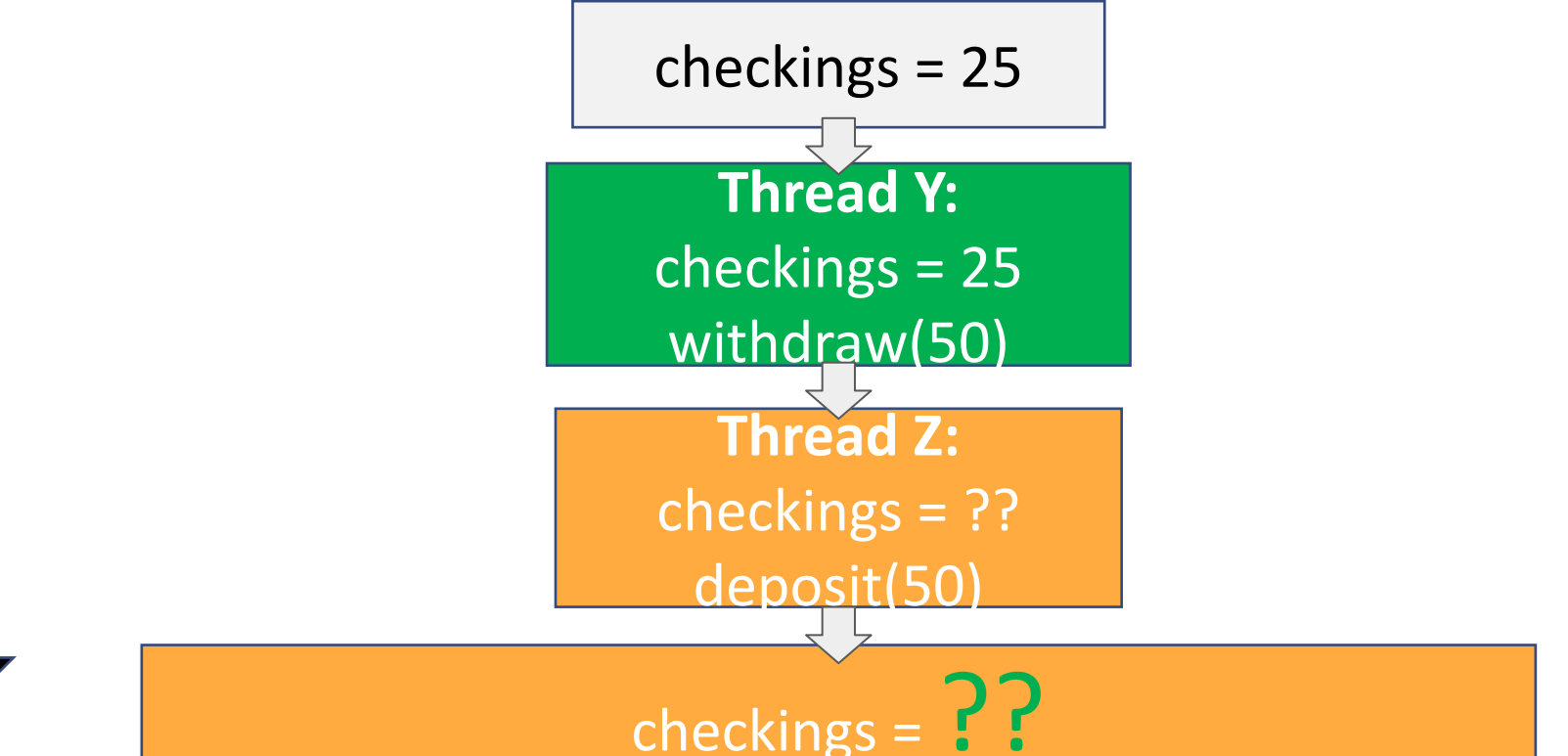

79

Thread Z reads in checkings

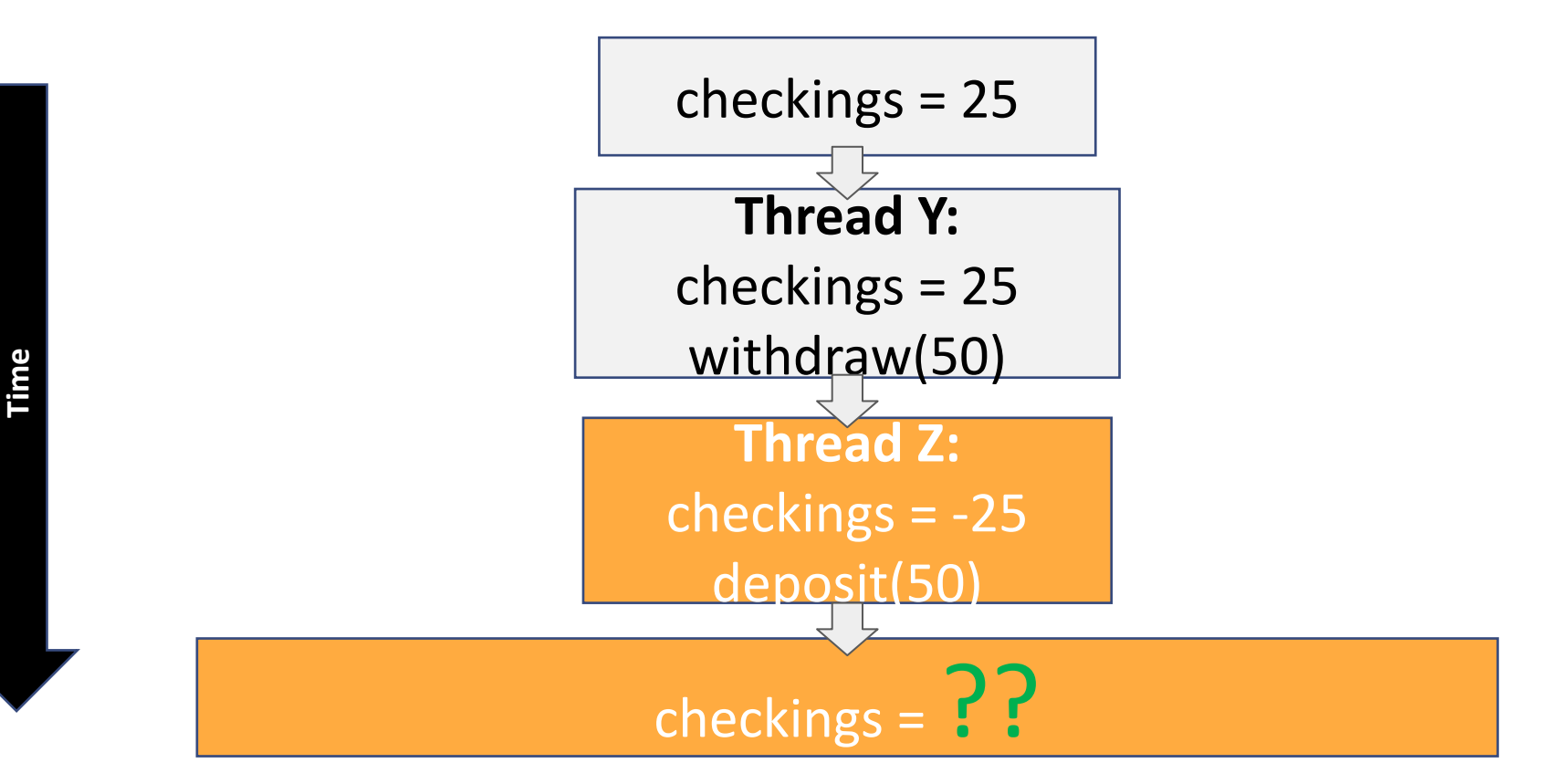

Thread Z deposits(50)

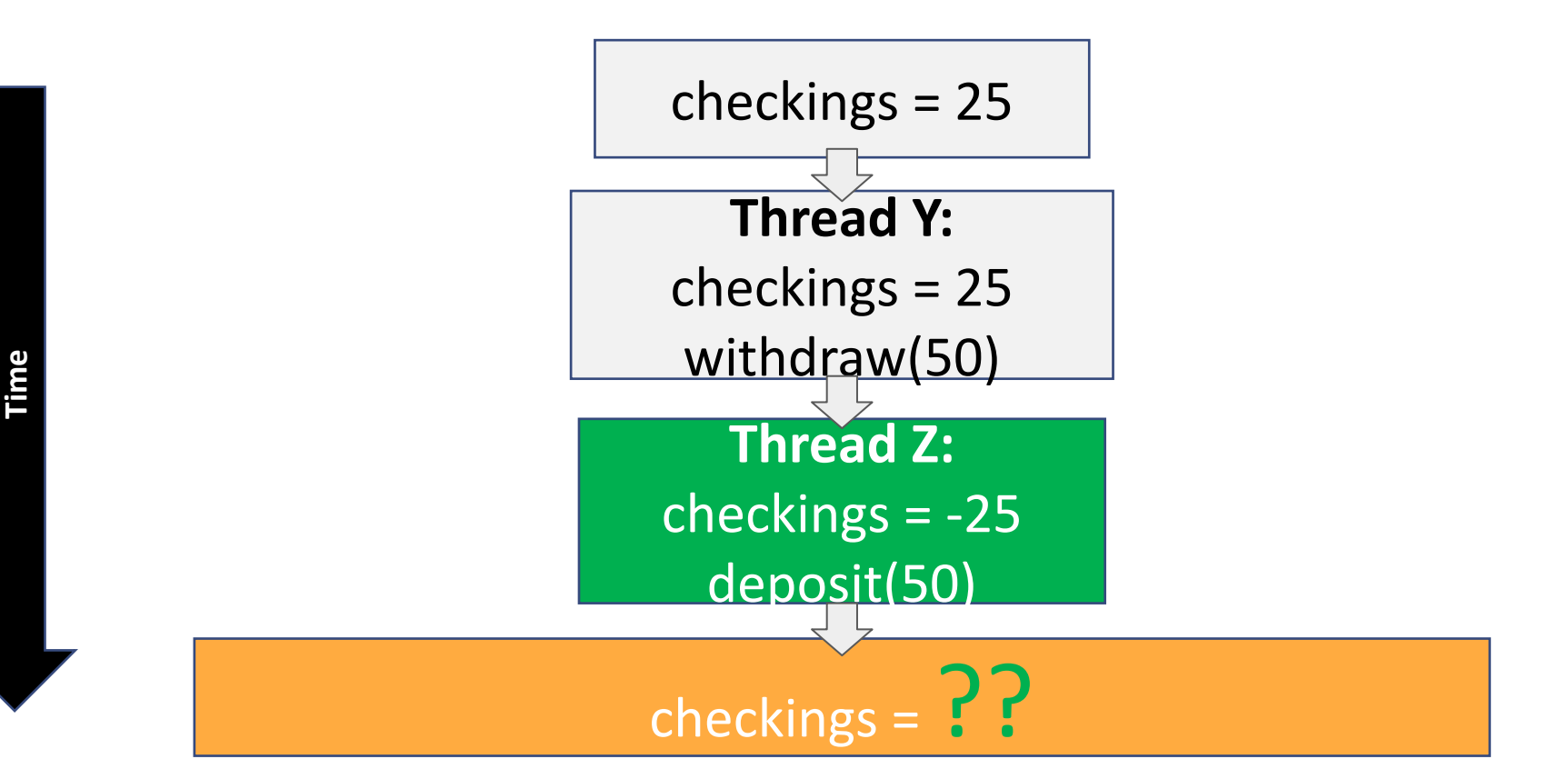

#### We need to synchronize – enforce ordering

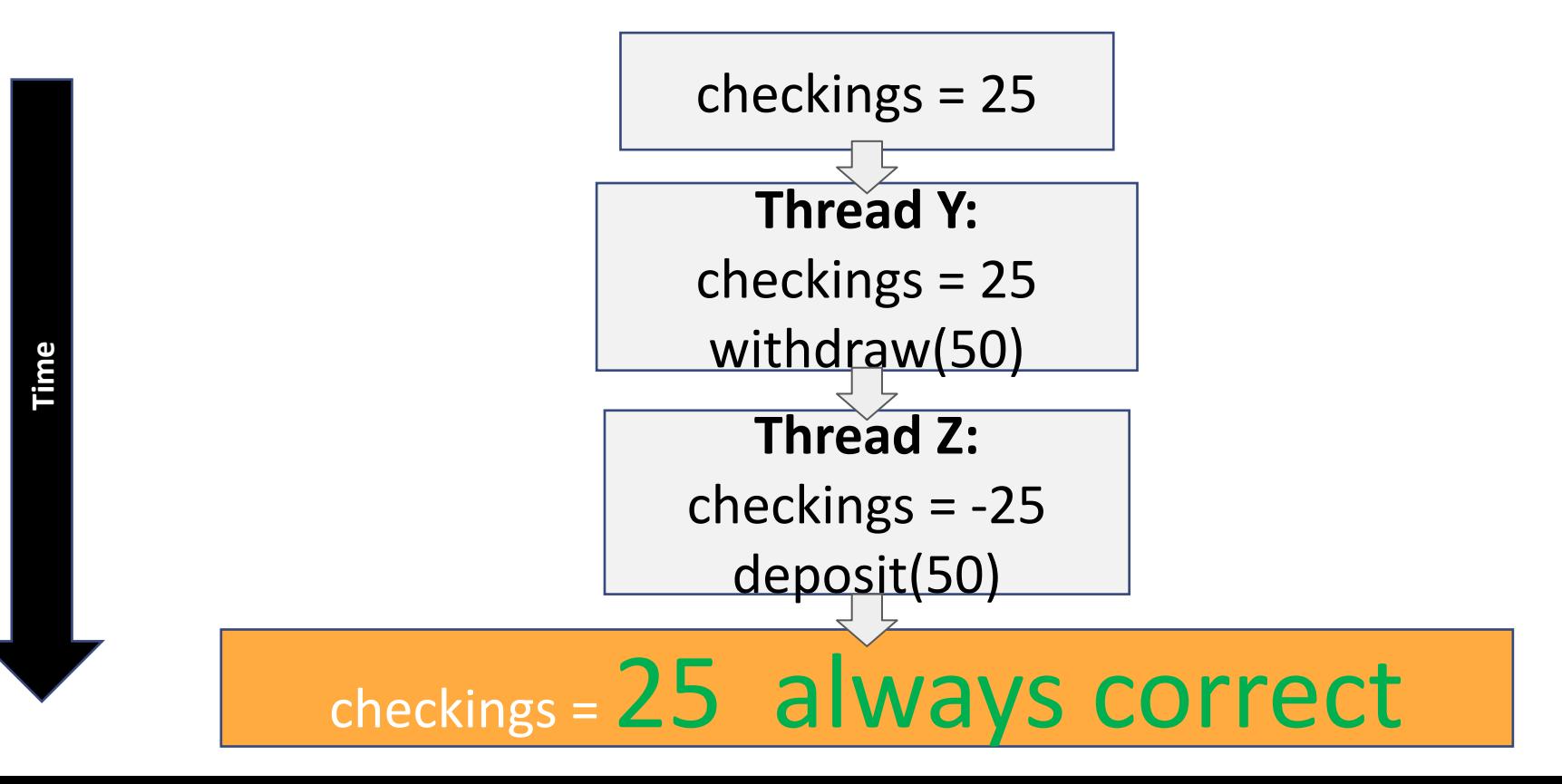

# (The Bug!)

- This time launch 10000 threads
- counter is shared between threads
- What is wrong with this program?
	- $\circ$  The problem is we have a global "counter" that is shared
	- There is an interleaving of instructions here.
	- Any possible interleaving can occur!

```
1 // Compile with:
 2/13 // clang -lpthread thread3.c -o thread3
 4 //
 5 #include <stdio.h>
 6 #include <stdlib.h>
 7 #include <pthread.h>
 8
 9 #define NTHREADS 10000
10
11 int counter = 0;
12
13 // Thread with variable arguments
14 void *thread(void *vargp){
15
           counter = counter +1;
16
           return NULL;
17<sup>1</sup>18
19 int main()\{20
           // Store our Pthread ID
21
           pthread t tids[NTHREADS];
           printf("Counter starts at: %d\n", counter);
22
23
           // Create and execute multiple threads
24
           for(int i=0; i < NTHREADS; +i){
25
                    pthread create(&tids[i], NULL, thread, NULL);
26
           \mathcal{F}27
           // Create and execute multiple threads
28
           for(int i=0; i < NTHREADS; ++i){
29
                    pthread join(tids[i], NULL);
30
           }
31
32
           printf("Final Counter value: %d\n", counter);
33
           // end program
34
           return 0;
35 }
```
#### What Data is Shared in Threaded C Programs?

- Global variables are shared
	- We just saw an example with counter.
	- (Note: the compilers can be smart)
		- ("counter" is only shared if it is referenced within the thread, otherwise do not copy it.)

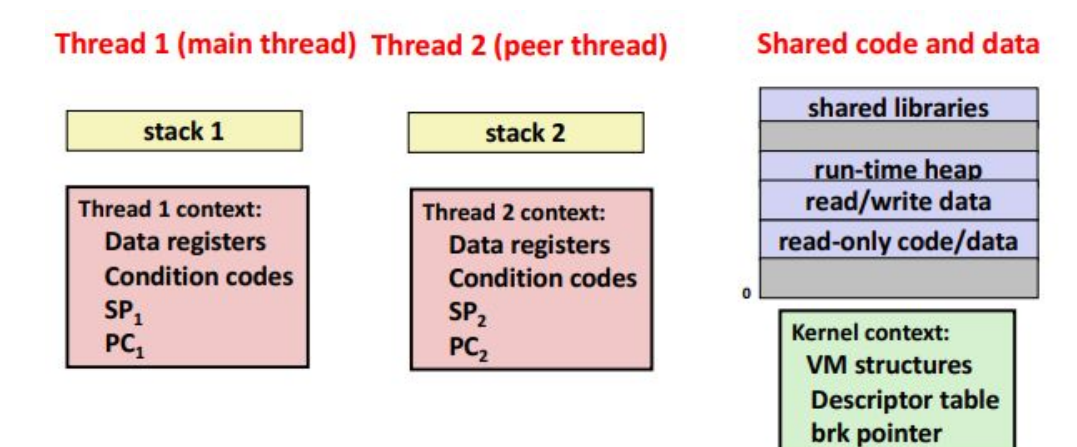

#### Threads Memory Model: Conceptual

- Multiple threads run within the context of a single process
- Each thread has its own separate thread context
	- Thread ID, stack, stack pointer, PC, condition codes, and General Purpose Registers
- All threads share the remaining process context
	- Code, data, heap, and shared library segments for virtual address space
	- Open files

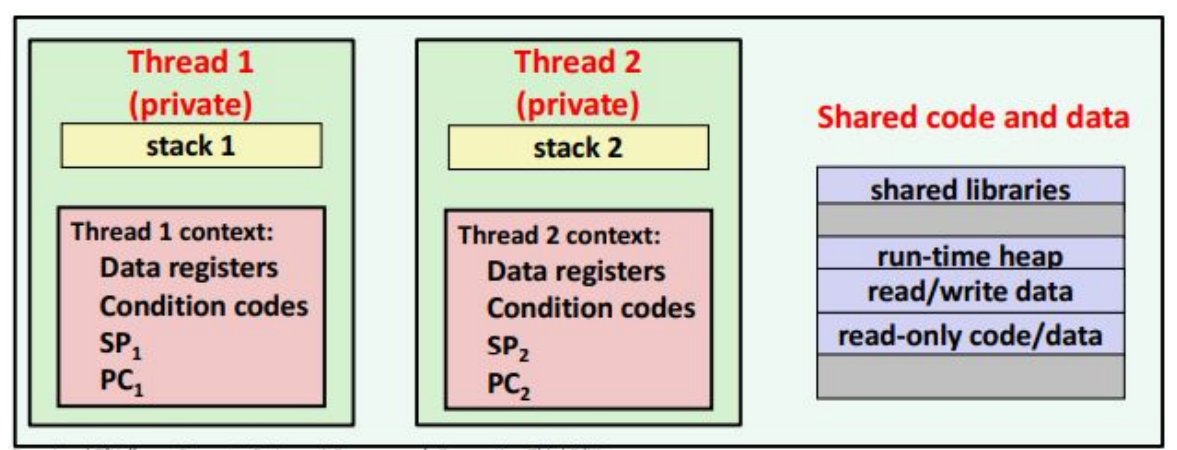

#### Threads Memory Model: Actual

- Separation of data is not strictly enforced:
	- Register values are truly separate and protected
	- Any thread however, can read and write the stack of any other thread

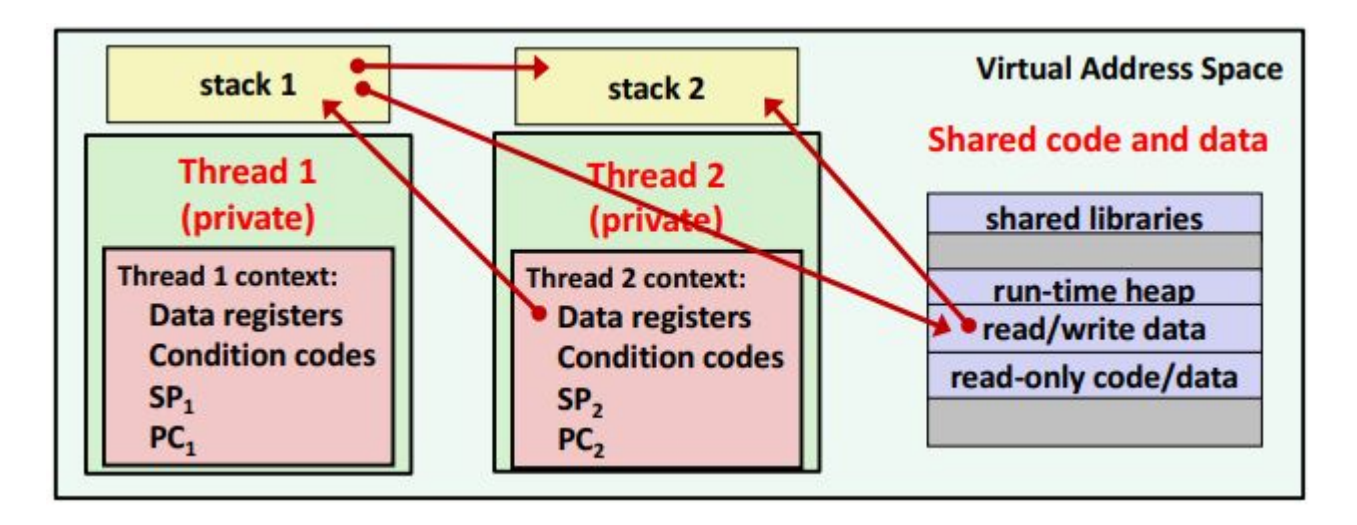

#### Mapping Variable Instances to Memory

- Global Variables
	- Definition: Variable declared outside of a function
	- Virtual Memory contains exactly one instance of any global variable
- Local Variables
	- Definition: Variable declared inside function without static attribute
	- Each thread stack contains one instance of each local variable
- Local static variables
	- $\circ$  Definition: Variables declared inside function with the static attribute
	- Virtual memory contains exactly one instance of any local static variable.

#### Mapping Variable Instances to Memory

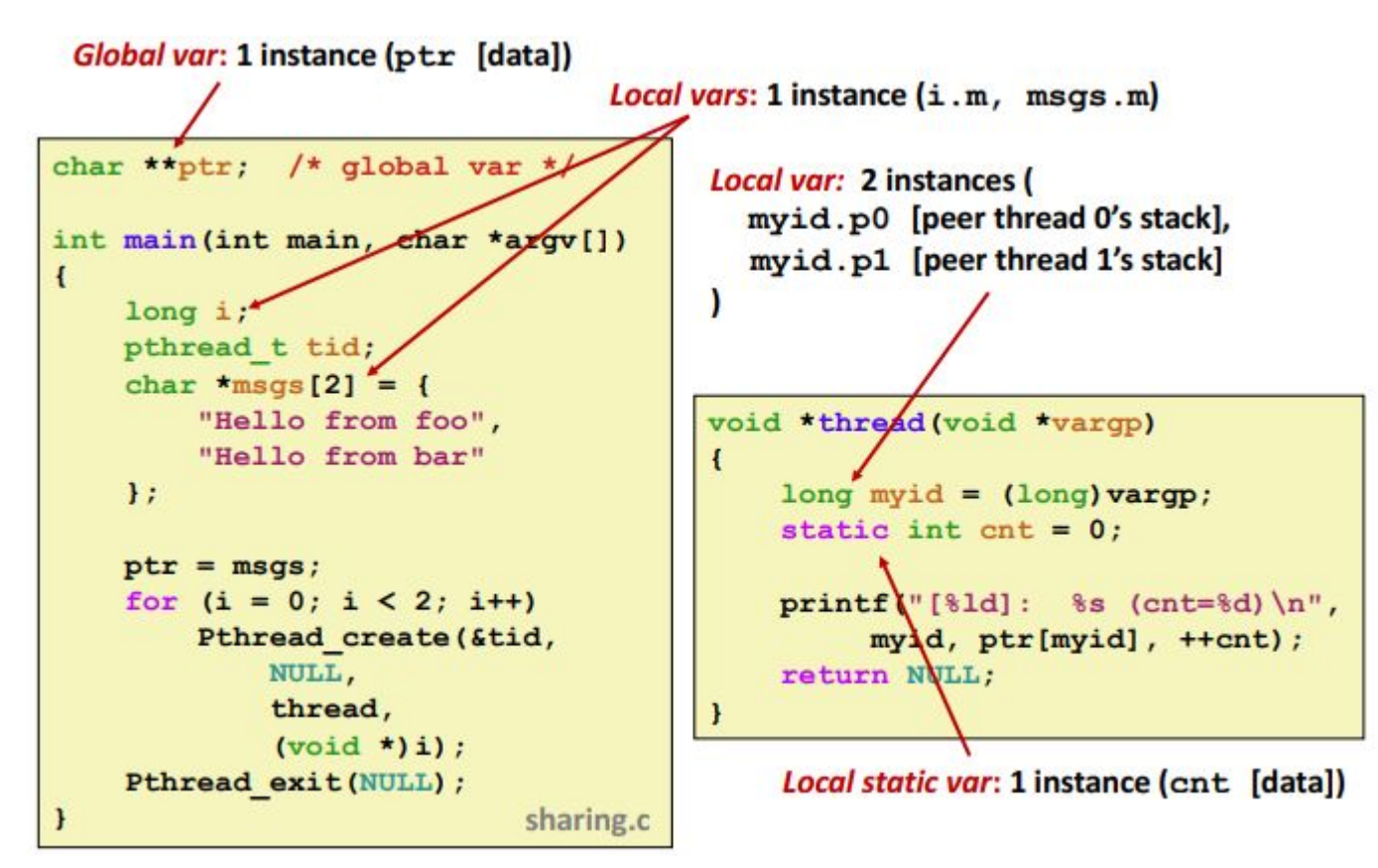

#### Shared Variable Analysis

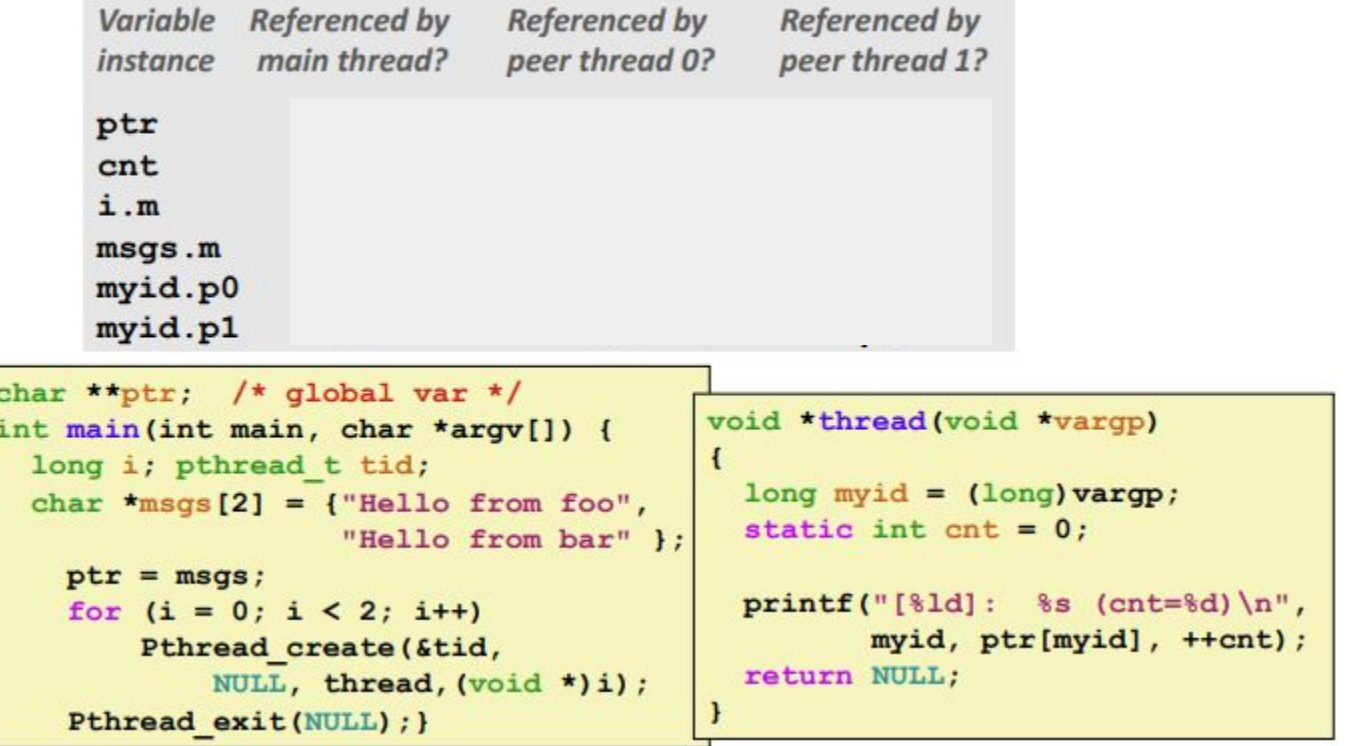
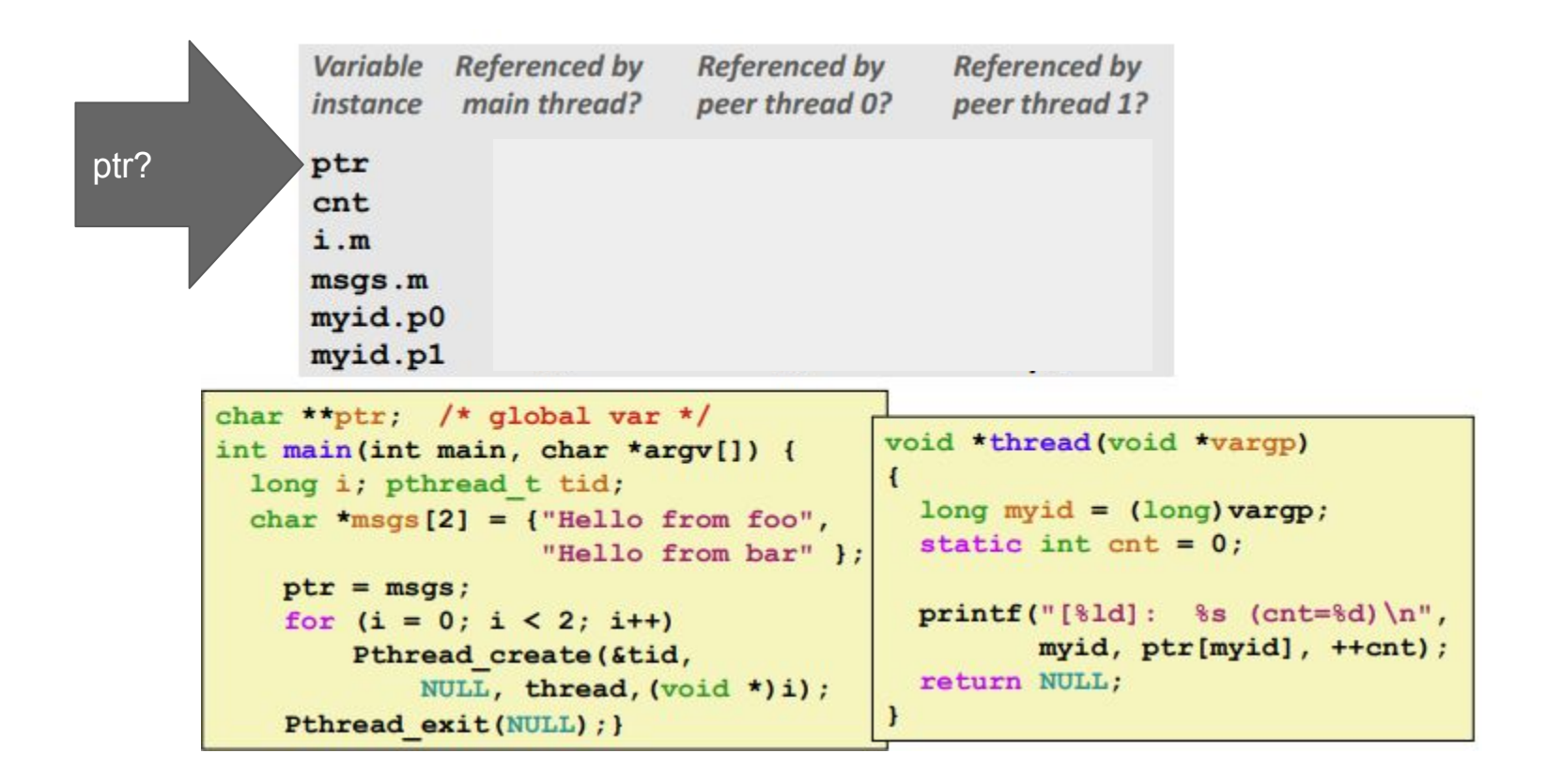

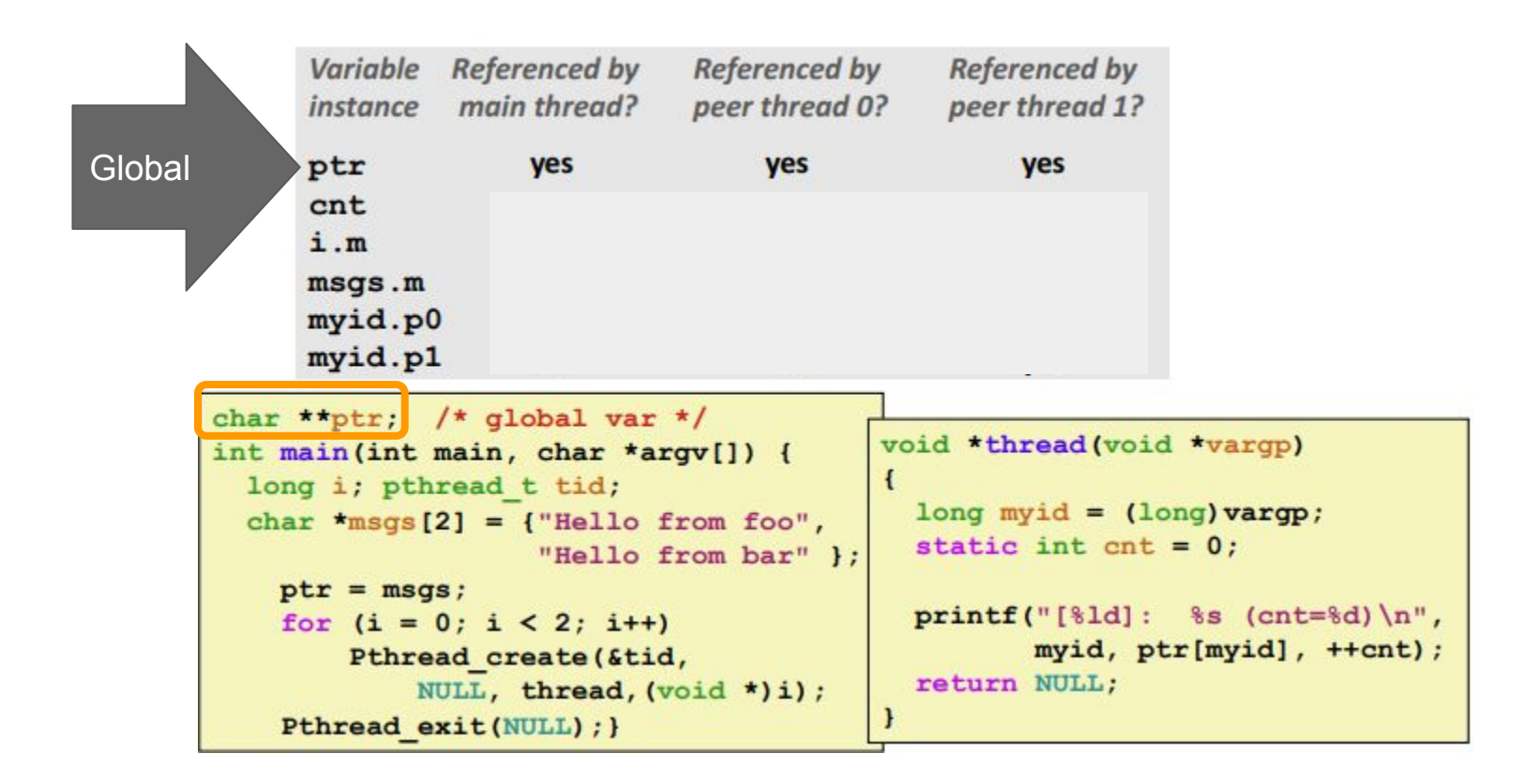

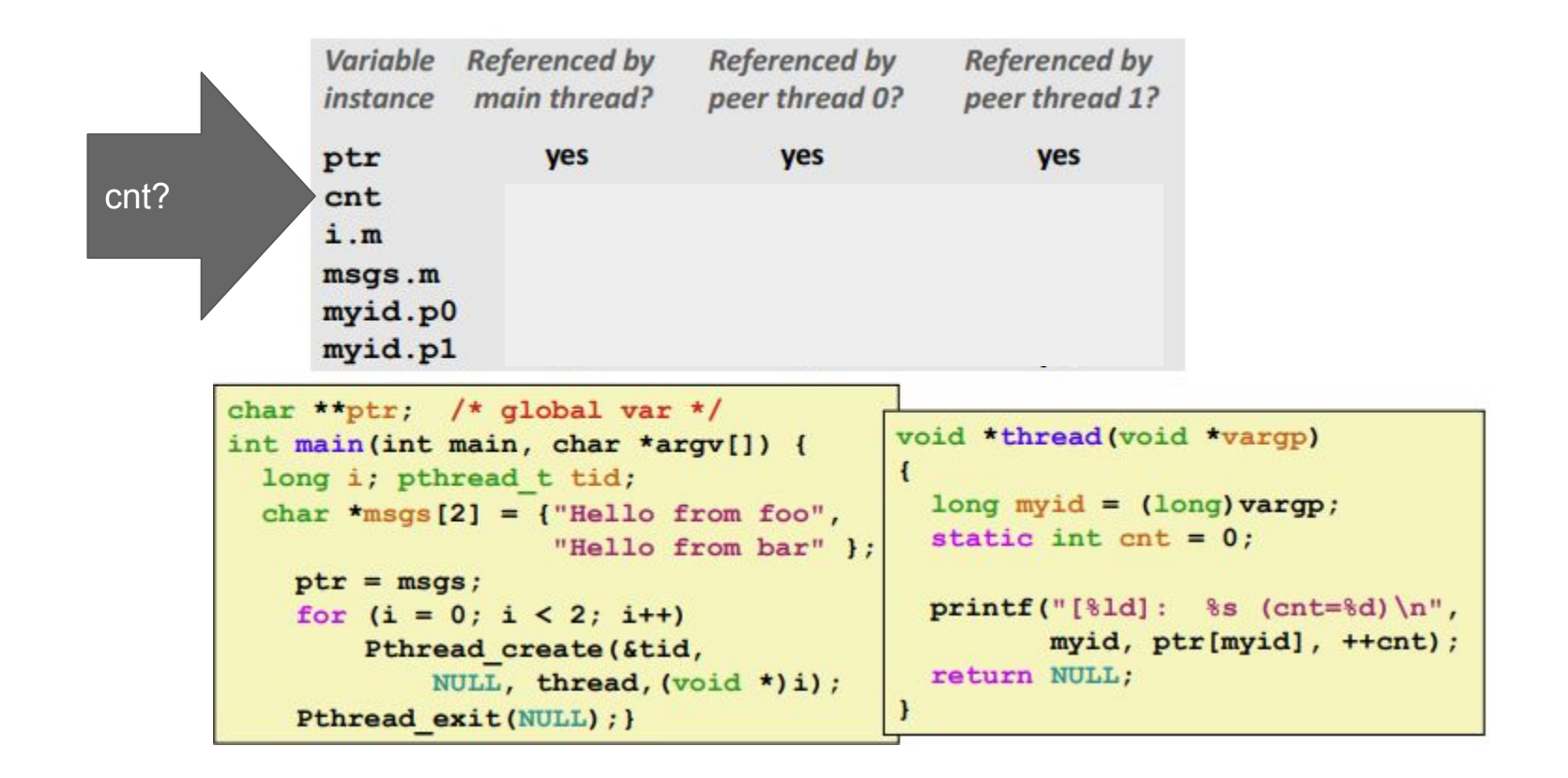

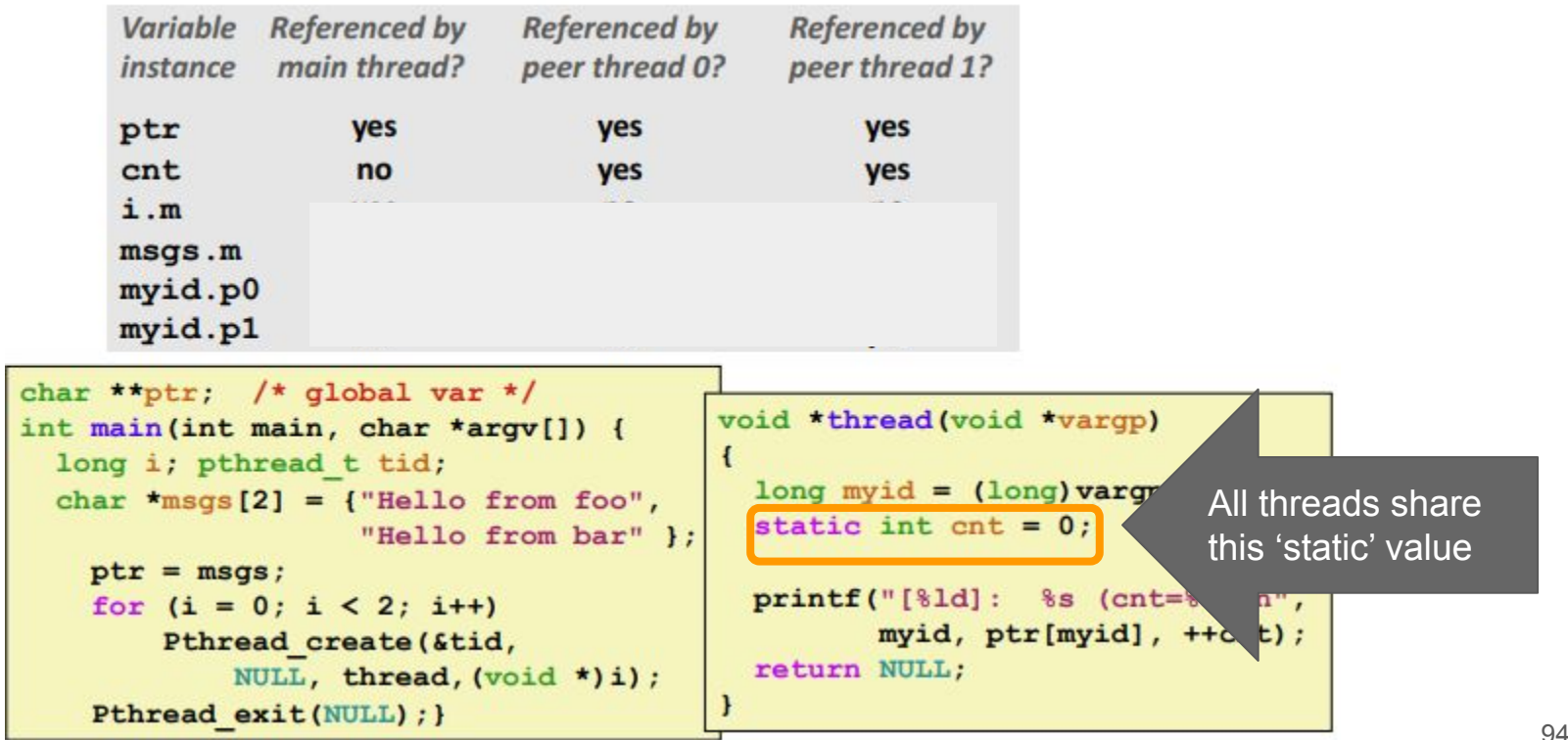

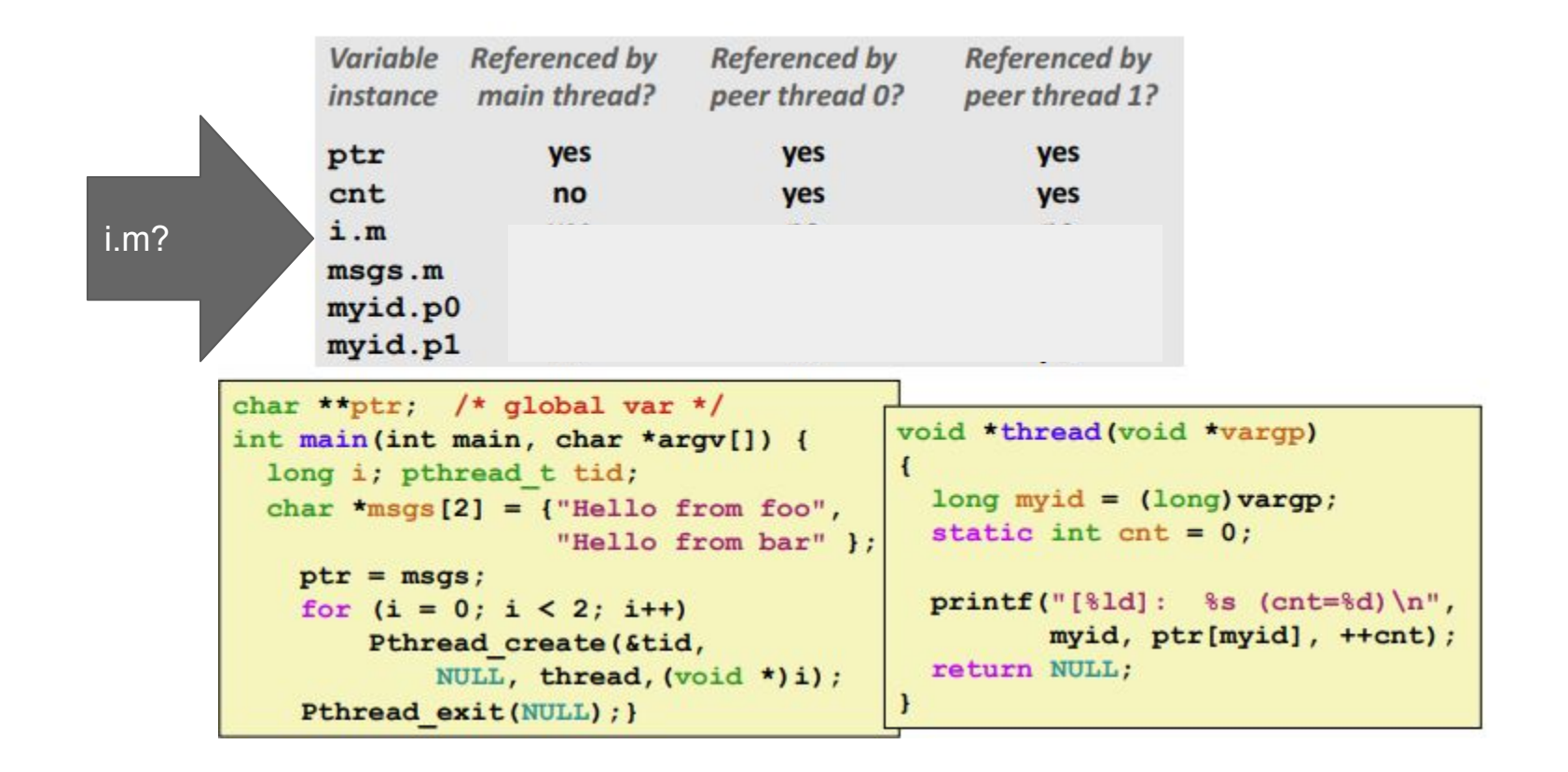

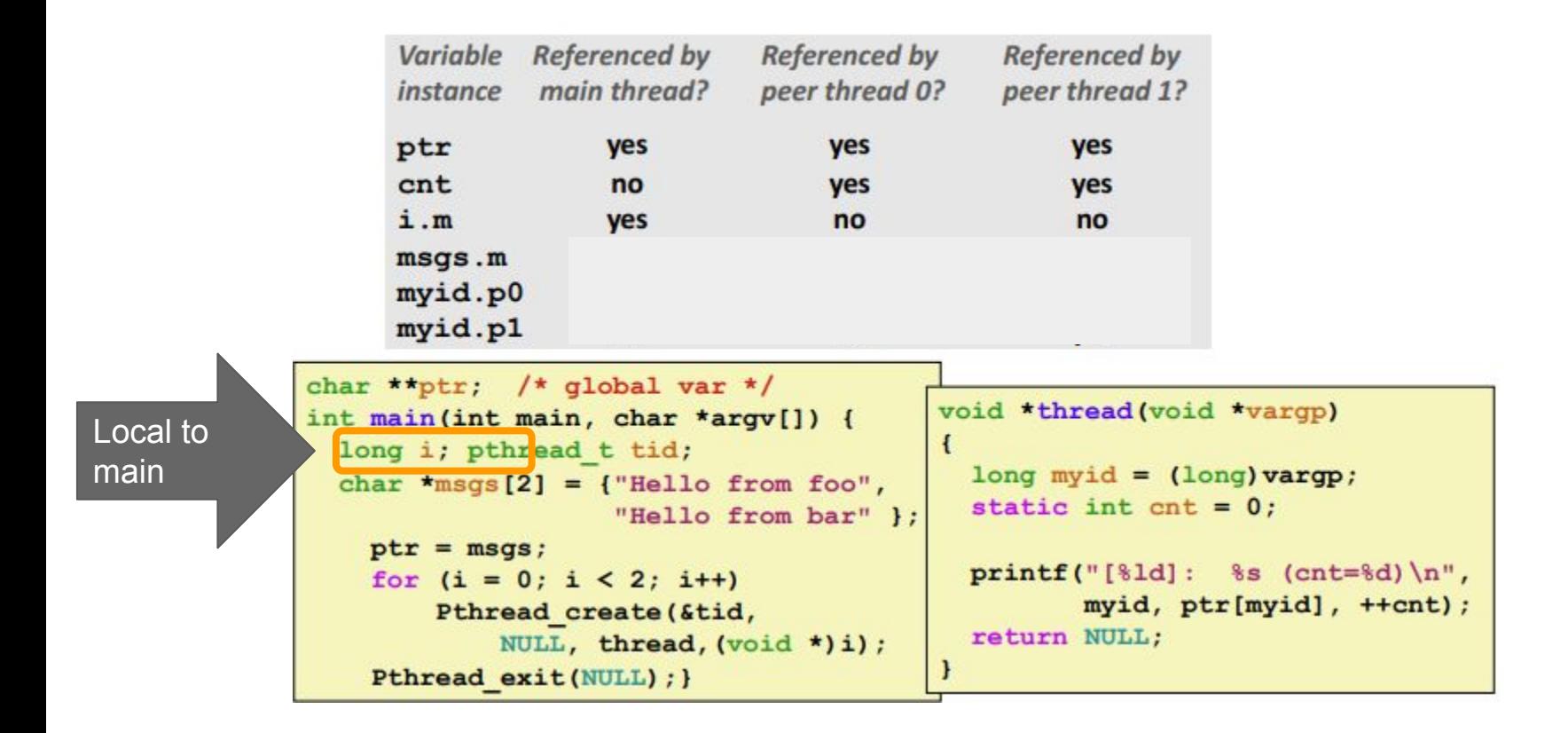

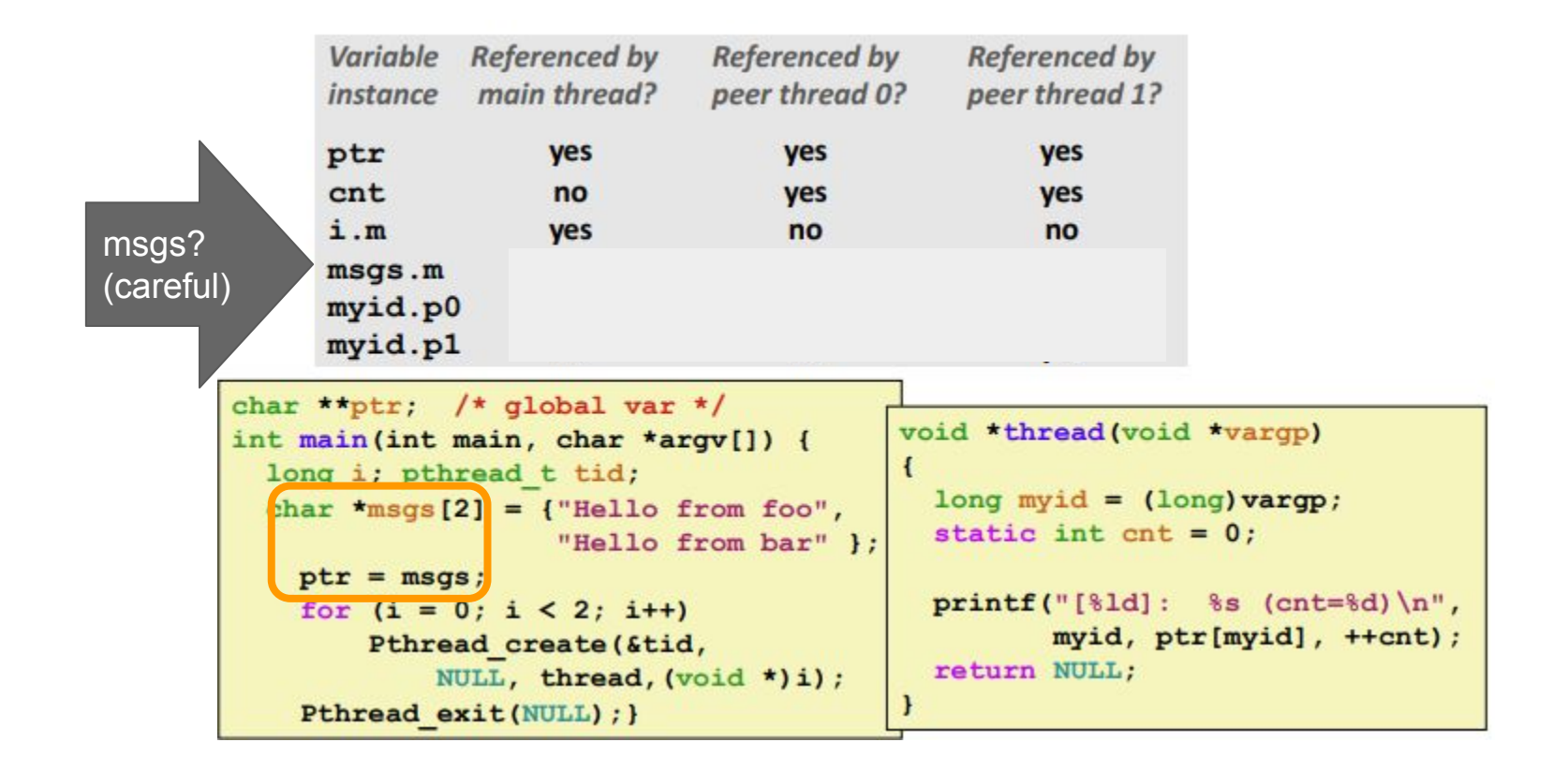

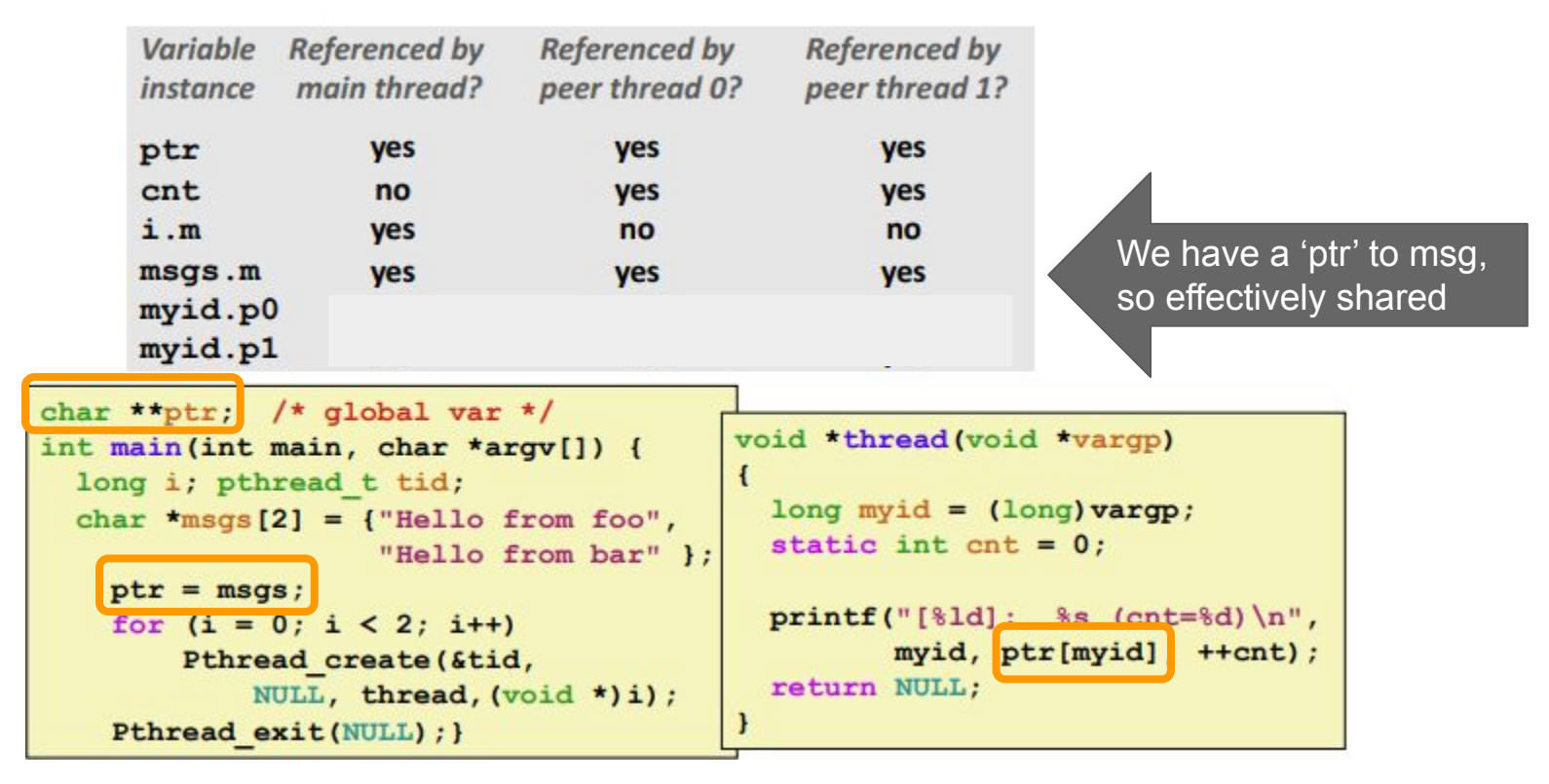

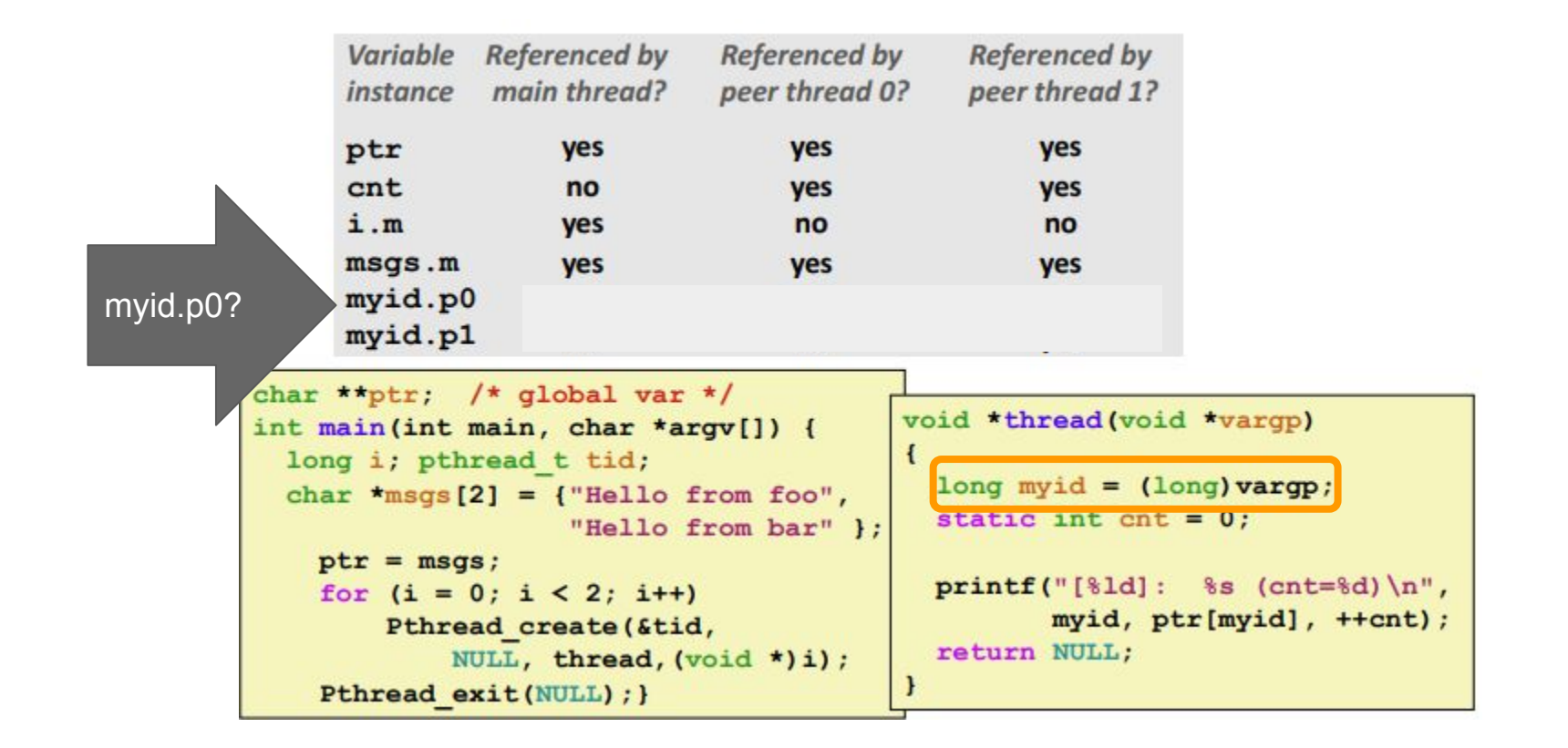

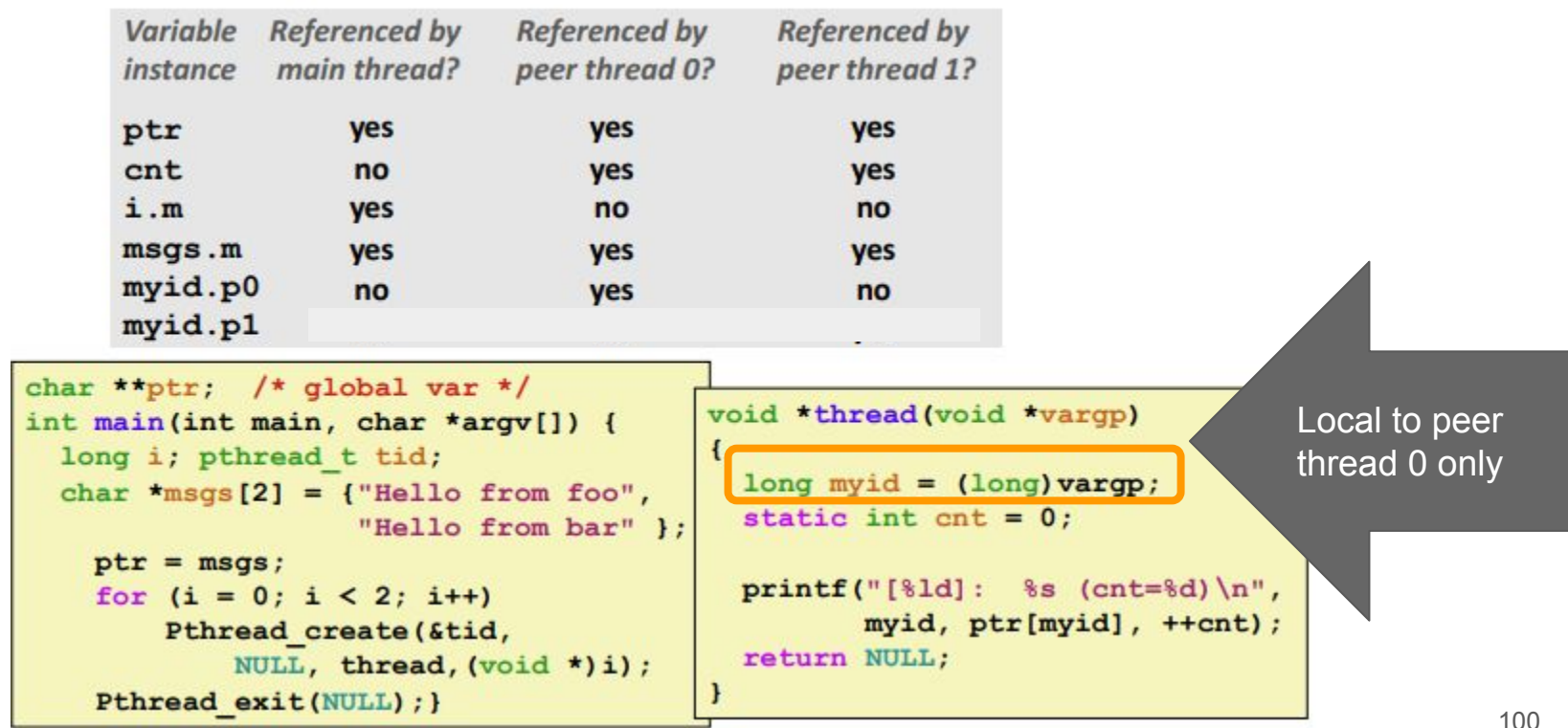

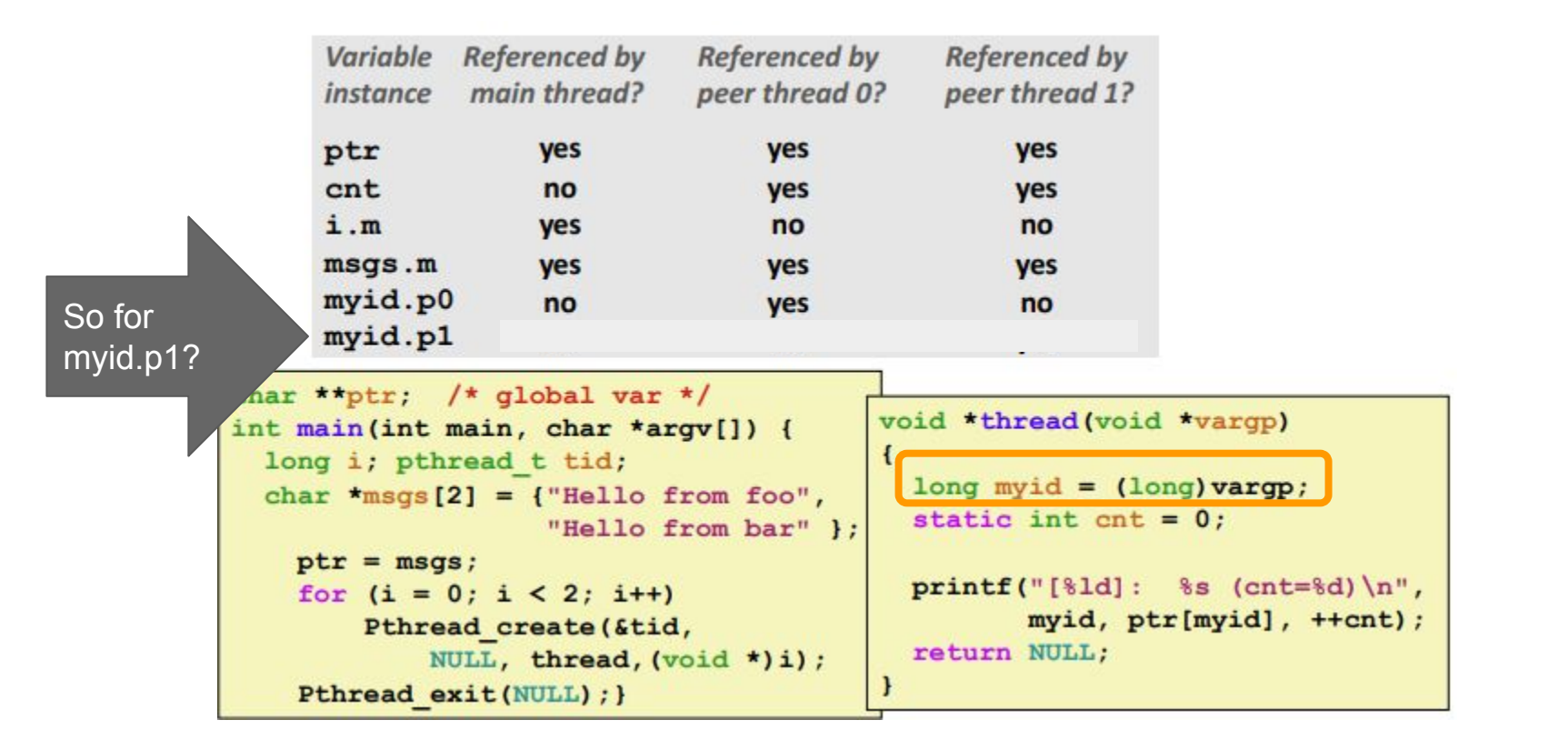

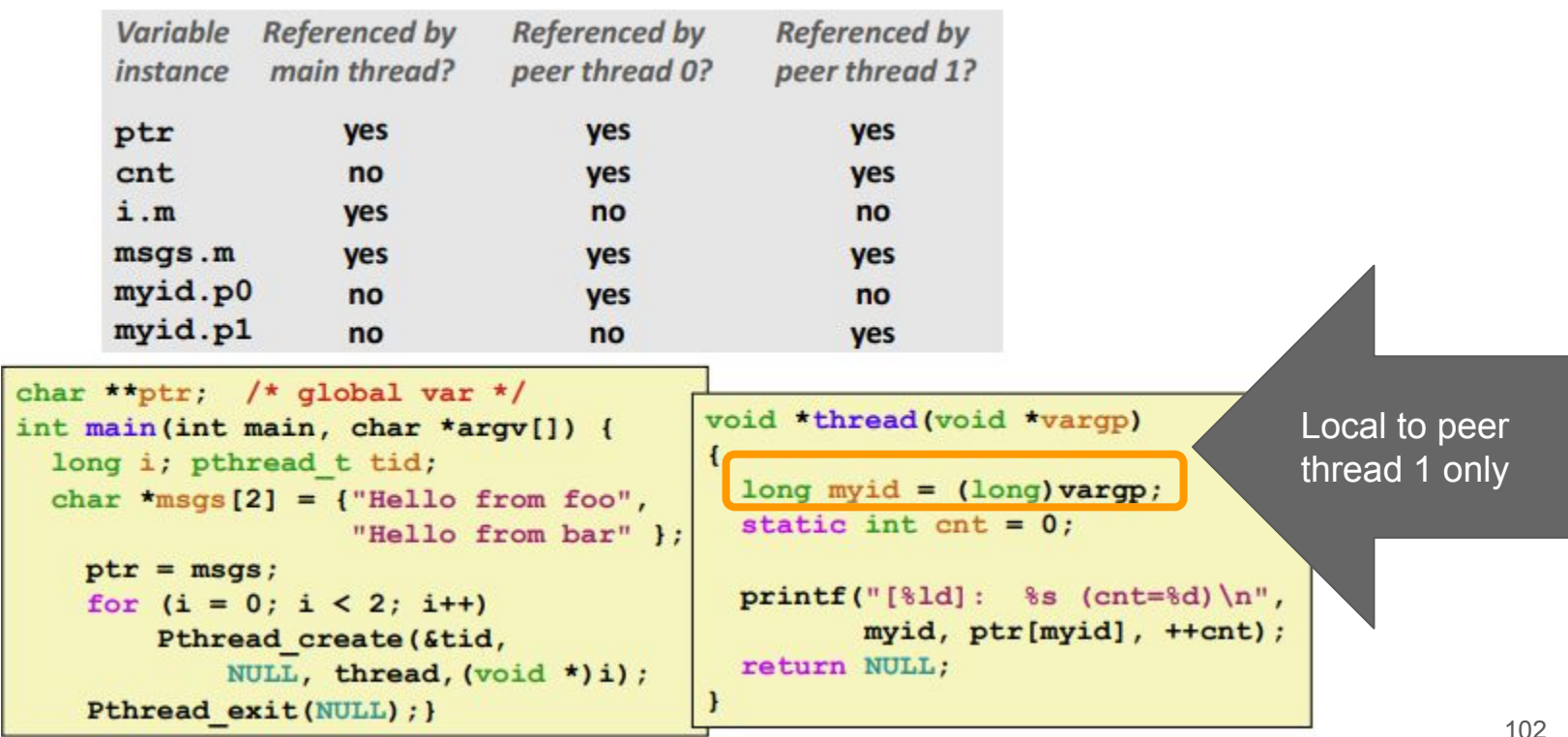

# Synchronization of Threads

- Shared variables are thus handy for moving around data
- But if we do not share properly, we can have synchronization errors!

=

- There is a solution however!
- (recap below)

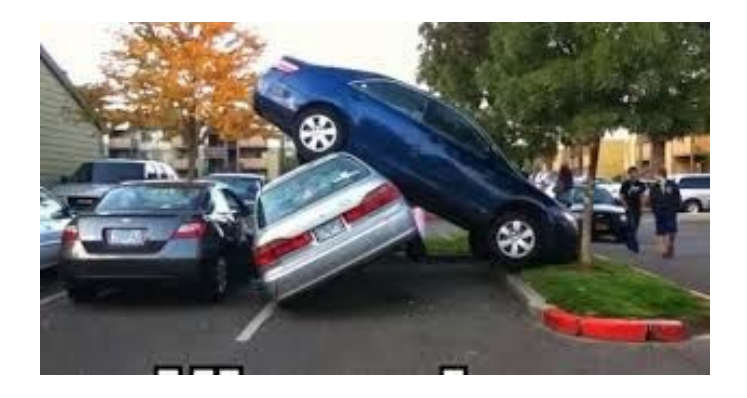

Counter starts at: 0 Final Counter value: 9998 -bash-4.2\$ ./thread3 Counter starts at: 0 Final Counter value: 9998  $-bash-4.2$$ ./thread3 Counter starts at: 0 Final Counter value: 9997 -bash-4.2\$ ./thread3 Counter starts at: 0 Final Counter value: 9999 -bash-4.2\$ ./thread3 Counter starts at: 0 Final Counter value: 9997

# **We need a tool to protect shared resources**

void deposit (float amount)

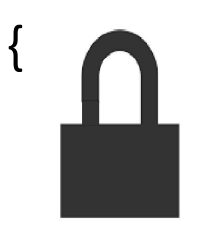

checkings += amount;

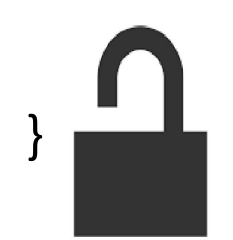

# **Correctness (can be) Easy** Performance Hard

withdraw $(...)$  {...} deposit(…) {…} addInterest(…) {…} checkMinBalance(…) {…} chargeFee(…) {…} printBalance(…) {…}

**Correctness (can be) Easy** Performance Hard

### **Simply add locks!**

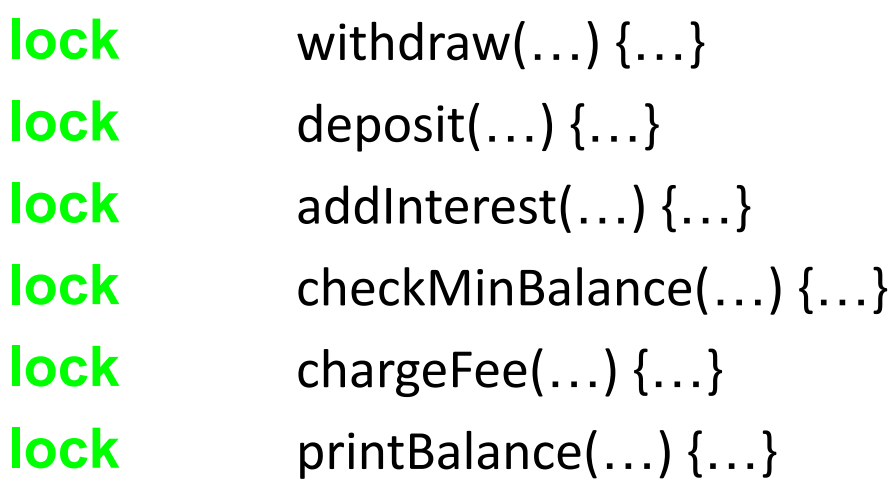

(thread4.c)

```
1 // Compile with:
 2 // clang -lpthread thread4.c -o thread4
 3 // This program fixes a problem with thread3.c
 4 Minclude <stdio.h>
 5 #include <stdlib.h>
 6 #include <pthread.h>
 \overline{7}8 #define NTHREADS 10000
 \overline{Q}10 int counter = 0:
11 pthread mutex t mutex1 = PTHREAD MUTEX INITIALIZER;
1213 // Thread with variable arguments
14 void *thread(void *vargp){
            pthread mutex lock(&mutex1);
15
16
                    counter = counter +1;
17
            pthread mutex unlock(&mutex1);
18
            return NULL;
19<sup>1</sup>20
21 int main()\{22
           // Store our Pthread ID
23
            pthread t tids[NTHREADS];
24
           printf("Counter starts at: %d\n", counter);
25
            // Create and execute multiple threads
26
            for(int i=0; i < NTHREADS; +i){
27
                    pthread create(&tids[i], NULL, thread, NULL);
28
            \mathcal{F}29
30
            // Create and execute multiple threads
31
            for(int i=0; i < NTHREADS; +i){
32
                    pthread join(tids[i], NULL);
33
            <sup>}</sup>
34
           printf("Final Counter value: %d\n", counter);
35
            // end program
36
            return \theta;
37 }
```
● Included a pthread\_mutex\_lock

```
1 // Compile with:
 2 // clang -lpthread thread4.c -o thread4
 3 // This program fixes a problem with thread3.c
 4 Minclude <stdio.h>
 5 \overline{\#}include <stdlib.h>
 6 #include <pthread.h>
 8 #define NTHREADS 10000
 \overline{Q}10 int counter = 0;
   pthread mutex t mutex1 = PTHREAD MUTEX INITIALIZER;
13 // Thread with variable arguments
14 void *thread(void *vargp){
15
            pthread mutex lock(&mutex1);
16
                    counter = counter +1:
17
            pthread mutex unlock(&mutex1);
18
            return NULL;
19<sup>1</sup>20
21 int main() {
22
            // Store our Pthread ID
23
            pthread t tids[NTHREADS];
24
           printf("Counter starts at: %d\n", counter);
25
            // Create and execute multiple threads
26
            for(int i=0; i < NTHREADS; +i){
27
                    pthread create(&tids[i], NULL, thread, NULL);
28
            \mathcal{F}29
30
            // Create and execute multiple threads
31
            for(int i=0; i < NTHREADS; +i){
32
                    pthread join(tids[i], NULL);
33
            <sup>}</sup>
34
            printf("Final Counter value: %d\n", counter);
35
            // end program
36
            return 0;
                                                                 10837 }
```
- Included a pthread mutex lock
- lock and unlock protect
- Locks in other words enforce, that we have exclusive access to a region of code.

```
1 // Compile with:
 2 // clang -lpthread thread4.c -o thread4
 3 // This program fixes a problem with thread3.c
 4 Minclude <stdio.h>
 5 \#include <br/> \#include < \#include < \#6 #include <pthread.h>
 8 #define NTHREADS 10000
 \overline{Q}10 int counter = 0:
11 pthread mutex t mutex1 = PTHREAD MUTEX INITIALIZER;
1213 // Thread with variable arguments
   void *throad/woid *waranlf
1415
            pthread mutex lock(&mutex1)
16
                    ECOUNTER E ECOUNTER ET L
17
            thread mutex unlock(&mutex1)
18
            return NULL:
19<sup>1</sup>20
21 int main()\{22
            // Store our Pthread ID
23
           pthread t tids[NTHREADS];
24
            printf("Counter starts at: %d\n", counter);
25
            // Create and execute multiple threads
26
            for(int i=0; i < NTHREADS; +i){
27
                    pthread create(&tids[i], NULL, thread, NULL);
28
            \mathcal{F}29
30
            // Create and execute multiple threads
31
            for(int i=\theta; i < NTHREADS; ++i){
32
                    pthread join(tids[i], NULL);
33
34
            printf("Final Counter value: %d\n", counter);
35
            // end program
36
            return 0;
                                                                 10937}
```
- Included a pthread mutex lock
- lock and unlock protect
- Locks in other words enforce, that we have exclusive access to a

region of code.<br>mike:8\$ gcc\_thread4.c\_-o\_thread4\_-lpthread. mike:8\$ ./thread4 Counter starts at: 0 Final Counter value: 10000 mike:8\$ ./thread4 Counter starts at: 0 Final Counter value: 10000 mike:8\$ /thread4 Counter starts at: 0 Final Counter value: 10000  $mike:85$ ./thread4 Counter starts at: 0 ^[[AFinal Counter value: 10000

```
1 // Compile with:
 2 // clang -lpthread thread4.c -o thread4
 3 // This program fixes a problem with thread3.c
 4 Minclude <stdio.h>
 5 \overline{\#}include <stdlib.h>
 6 #include <pthread.h>
 8 #define NTHREADS 10000
 \overline{Q}10 int counter = 0:
11 pthread mutex t mutex1 = PTHREAD MUTEX INITIALIZER;
1213 // Thread with variable arguments
14 void *thread(void *vargp){
           pthread mutex lock(&mutex1);
15
16
                    counter = counter +1;
17
           pthread mutex unlock(&mutex1);
18
           return NULL:
19<sup>1</sup>20
21 int main()22
           // Store our Pthread ID
23
           pthread t tids[NTHREADS];
24
           printf("Counter starts at: %d\n", counter);
           // Create and execute multiple threads
25
26
           for(int i=0; i < NTHREADS; +i){
27
                    pthread create(&tids[i], NULL, thread, NULL);
28
            \mathcal{F}29
30
           // Create and execute multiple threads
31
           for(int i=\theta; i < NTHREADS; ++i){
32
                    pthread join(tids[i], NULL);
33
34
           printf("Final Counter value: %d\n", counter);
35
           // end program
36
           return 0;
37}
```
Also, don't forget to join!

```
1 // Compile with:
 2 / 13 // clang -lpthread thread4 fixed.c -o thread4 fixed
 4/15 #include <stdio.h>
 6 Hinclude <stdlib.h>
 7 #include <pthread.h>
 8
 9 #define NTHREADS 10000
10
11 int counter = 0;
12 pthread mutex t mutex1 = PTHREAD MUTEX INITIALIZER;
1314 // Thread with variable arguments
15 void *thread(void *vargp){
16
           pthread mutex lock(&mutex1);
17
                   counter = counter +1;
18
           pthread mutex unlock(&mutex1);
19
           return NULL;
20 }
21
22 int main(){
23
           // Store our Pthread ID
24
           pthread t tids[NTHREADS];
           printf("Counter starts at: %d\n", counter);
25
26
           // Create and execute multiple threads
27
           for(int i=0; i < NTHREADS; +i){
28
                   pthread_create(&tids[i], NULL, thread, NULL);
29
           ł
30
31// Create and execute multiple threads
32
           for(int i=0; i < NTHREADS; +i){
33
                   pthread_join(tids[i], NULL);
34
35
           print ( Final counter values supre counter);
36
           // end program
37
           return 0;
38 }
```
111

State is mutated in a deposit and withdraw

#### **synchronized**

1.) checkings = 25 2.) deposit(50)

3.) withdraw(50)

4.) checkings = **25**

## not **synchronized**

- 1.) checkings  $= 25$
- 2.) withdraw(50)
- 3.) deposit(50)
- 4.) checkings = 75? -25? 25?

# **Correctness (can be) Easy** Performance Hard

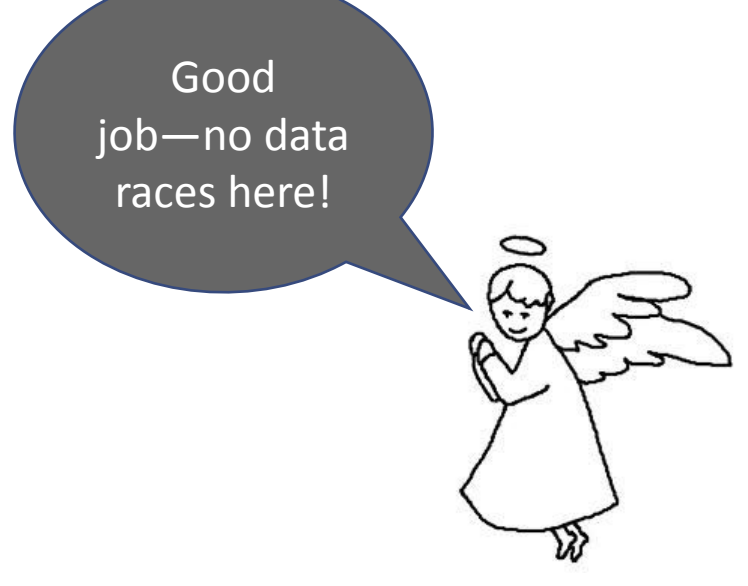

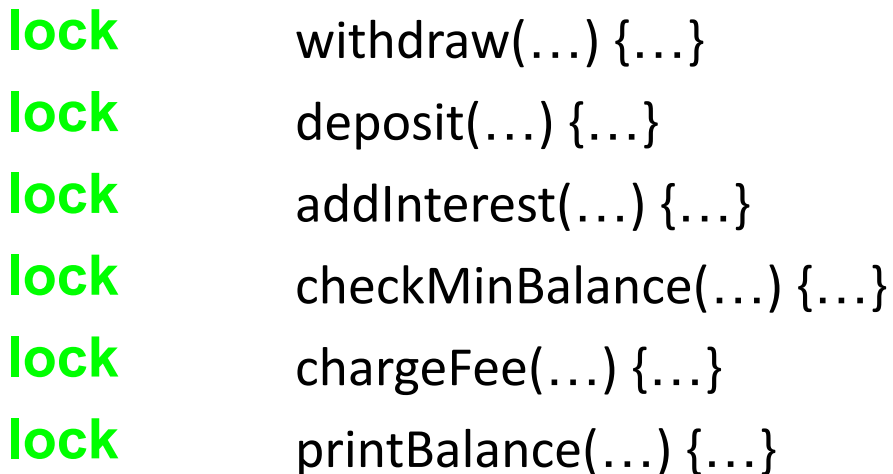

# Correctness (can be) Easy **Performance Hard** Your program runs

sequentially– did you forget about Amdahl's law?

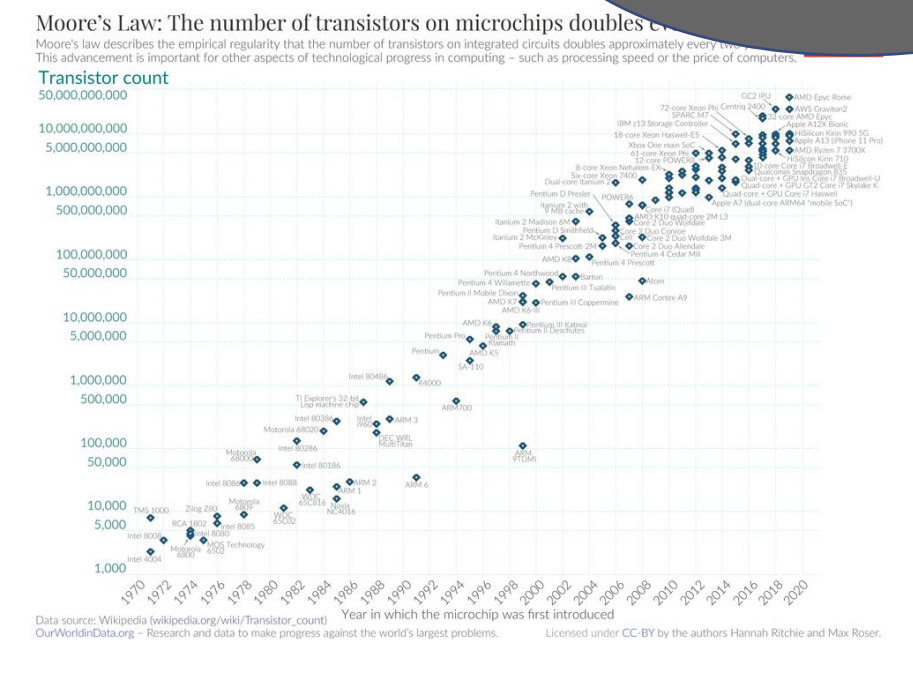

#### By Max Roser, Hannah Ritchie - https://ourworldindata.org/uploads/2020/11/Transistor-Count-over-time.png, CC BY 4.0, https://commons.wikimedia.org/w/index.php?curid=98219918

# Enforcing Mutual Exclusion

- Question: How can we guarantee we will not execute shared regions of code unsafely.
- Answer: We synchronize the execution of the threads
	- That is, we make sure regions of code have mutually exclusive access to each critical section
		- A critical section is a section of code that is shared and should only have one thread access it at a time.
- Classic solution:
	- Semaphores from the late Edsger Dijkstra
	- <http://www.cs.toronto.edu/~demke/2227/S.14/Papers/p341-dijkstra.pdf>

### The Structure of the "THE"-Multiprogramming System

Edsger W. Dijkstra Technological University, Eindhoven, The Netherlands

# Semaphores

# Binary Semaphores

- Mutex, which we have previously seen, is a special case of semaphore
	- Value is 0 or 1 (locked or unlocked)
- Recommended to use these over general semaphores when appropriate
	- Simpler abstraction
	- easier to read

# General Semaphores

- Semaphore: non-negative global integer synchronization variable
	- Manipulated by P and V operations
- P(s) ("wait", "acquire", or "lock")
	- If s is nonzero, then decrement by 1 and return immediately
		- Test and decrement operations occur atomically (indivisibly)
	- If s is zero, then suspend thread until s becomes nonzero and the thread is restarted by a V operation
	- After restarting, the P operation decrements s and returns control to the caller
- $\bullet$   $V(s)$  ("unlock")
	- Increment s by 1
		- Increment operation occurs atomically
	- If there are any threads blocked in a P operation waiting for s to become non-zero, then restart exactly one of those threads, which then completes its P operation by decrementing.
- Semaphore invariant:  $(s \ge 0)$  119

# Semaphores continued

- OS Kernel guarantees code between brackets [] is guaranteed to execute indivisibly
	- Only one P(lock) or V(unlock) operation at a time can modify s
	- When while loop terminates, only P(lock) can decrement s.

#### $P(s)$ : [while (s == 0) wait(); s--; ]

• Dutch for "Proberen" (test)

 $V(s): [s++; ]$ 

• Dutch for "Verhogen" (increment)

# C semaphore programming example

#### ● API

- #include <semaphore>
- int sem\_init(sem\_t \*s, 0, unsigned int val)
- $\circ$  int sem\_wait(sem\_t \*s);
- o int sem\_post(sem\_t \*s);

- Programming example
	- <http://greenteapress.com/thinkos/html/thinkos012.html>

# Using semaphores for mutual exclusion

- Basic Idea:
	- Associate a unique semaphore *mutex*, initially 1, with each shared variable
		- (i.e. 1 spot open for a thread to enter)
	- Surround corresponding critical sections with P(mutex) and V(mutex) operations
- Terminology
	- Binary semaphore: Semaphore whose value is always 0 or 1
	- Mutex: Binary semaphore used for mutual exclusion
		- P operation: "locking" the mutex
		- V operation: "unlocking" or "releasing" the mutex
		- "Holding" a mutex: locked and not yet unlocked
	- Counting semaphore: Used as a counter for set of available resources.

# Pros and Cons of Thread-Based Designs

#### **Pros**

- Easy to share data structures between threads
	- e.g. logging information, file cache, etc.
- Threads are more efficient than processes
- **Cons** 
	- Unintentional sharing can introduce subtle and hard-to-reproduce errors
	- The ease with which data can be shared is both the greatest strength and greatest weakness of threads
	- Hard to know which data is being shared and what is private
	- Hard to find errors by testing
		- Often data races do not always show up!
			- (The probability is not zero!)

# Summary of Synchronization

- Programmers need a clear model of how variables are shared by threads
- Variables shared by multiple threads must be protected to ensure mutually exclusive access
- Semaphores are a fundamental mechanism for enforcing mutual exclusion
	- Use MUTEX when possible

# Concurrency Continued

# Critical Section

• Code protected between a lock or semaphore

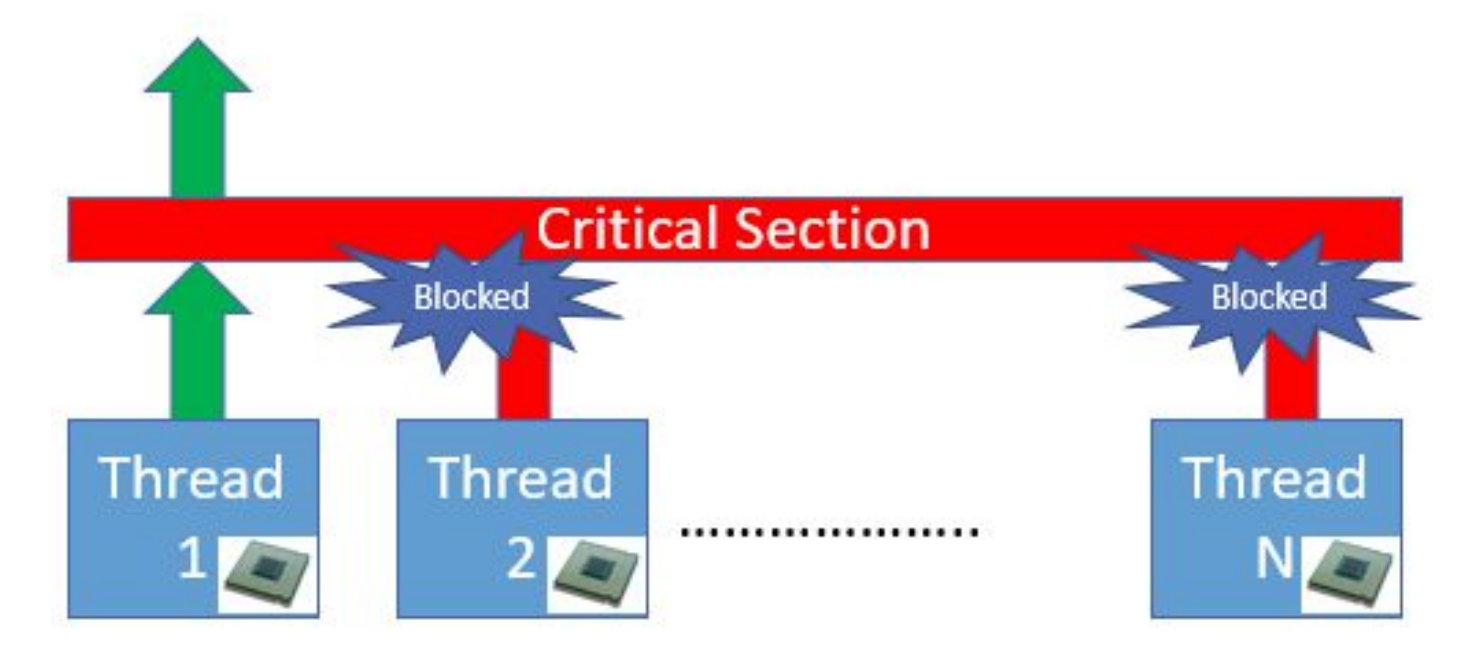

# Thread Safety

- Functions called from a thread need to be 'thread-safe'
- $\bullet$  A Function is thread-safe if it:
	- Always produces correct results
	- When called repeatedly from multiple concurrent threads.
#### Lack of Thread Safety

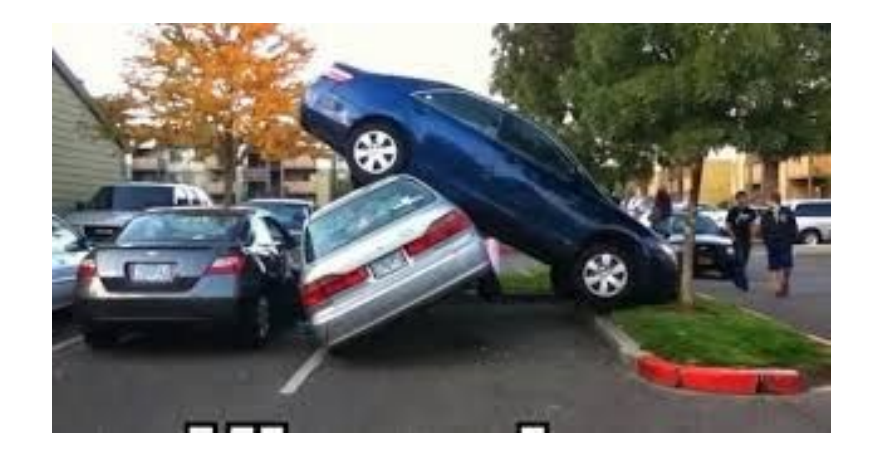

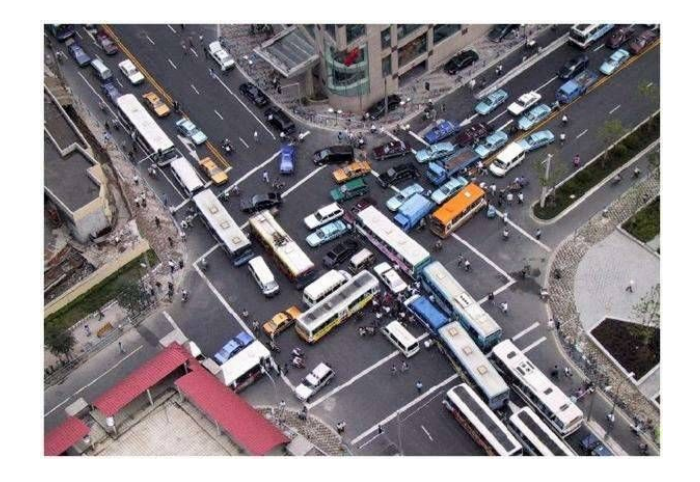

### Lack of Thread Safety

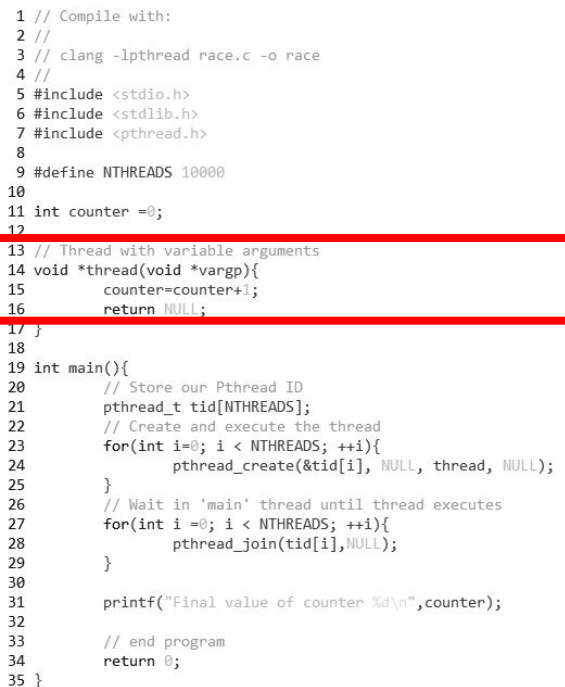

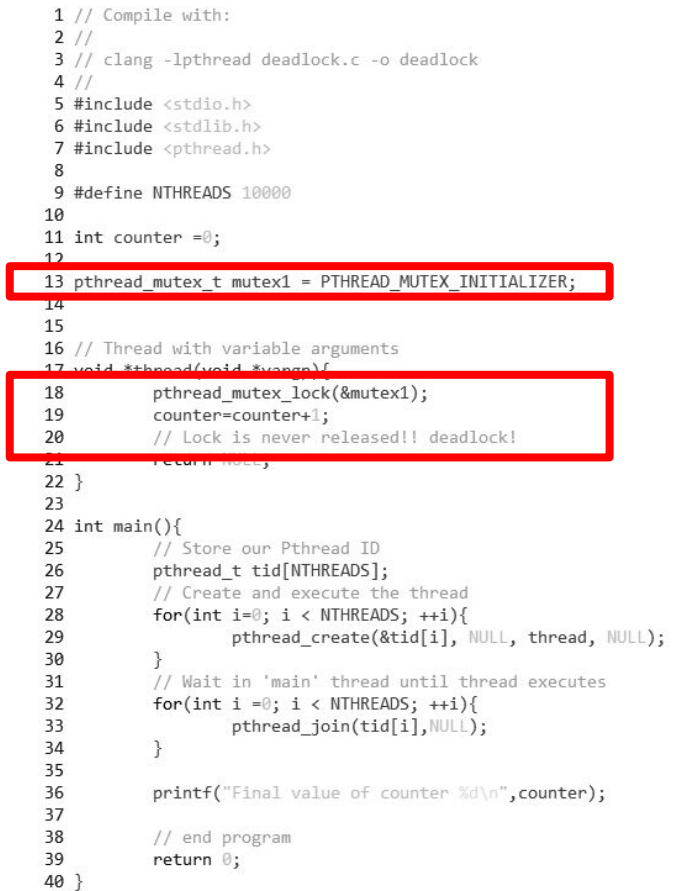

#### Thread-Safety Classes

- **Class 1:** Functions that do not protect shared variables
- **Class 2:** Functions that keep state across multiple invocations
- **Class 3:** Functions that return a pointer to a static variable
- **Class 4:** Functions that call thread-unsafe functions

● Functions that do not protect shared variables

```
// Thread with variable arguments
void *thread(void *vargp){
        counter=counter+1;
        return NULL;
ł
```
#### Thread-Unsafe Functions Class 1 - Fix

- Functions that do not protect shared variables
- The solution: Ensure locks are around everything

```
Thread with variable arguments
void *thread(void *vargp){
        pthread mutex lock(&mutex1);
                counter = counter +1;
        pthread_mutex_unlock(&mutex1);
        return NULL;
```
● Functions that keep state across multiple invocations

```
static unsigned int next = 1;
/* rand: return pseudo-random integer on 0..32767 */
int rand (void)
\left\{ \right.next = next*1103515245 + 12345;
    return (unsigned int) (next/65536) % 32768;\mathbf{r}/* srand: set seed for rand() */
void srand (unsigned int seed)
    next = seed
```
● Functions that keep state across multiple invocations

rand() is a classic example. In fact, why might we not want a race condition in our random number generator?

```
static unsigned int next = 1;
/* rand: return pseudo-random integer on 0..32767 */
int rand (void)
\mathbf{f}next = next*1103515245 + 12345;
    return (unsigned int) (next/65536) % 32768;/* srand: set seed for rand() */
void srand (unsigned int seed)
    next = seed
```
● Functions that keep state across multiple invocations

Ans: May want repeatability for testing. So since rand is deterministic, we don't want multiple threads returning the same value

```
static unsigned int next = 1;
/* rand: return pseudo-random integer on 0..32767 */
int rand (void)
    next = next*1103515245 + 12345return (unsigned int) (next/65536) % 32768;
/* srand: set seed for rand() */
void srand (unsigned int seed)
    next = seed
```
#### Thread-Unsafe Functions Class 2 - Fix

- Functions that keep state across multiple invocations
- The solution: Pass state as part of an argument so 'static' can be removed

```
rand r - return pseudo-random integer on 0..32767 */
int rand r(int *nextp)
    *nextp = *nextp*1103515245 + 12345;
    return (unsigned int) (*nextp/65536) % 32768;
```
#### Thread-Unsafe Functions Class 2 - Fix

- Functions that keep state across multiple invocations
- The solution: Pass state as part of an argument so 'static' can be removed

This function is called a 'reentrant' function. That is, the result is based only on the input. Our input here is the 'state'

```
rand r - return pseudo-random integer on 0..32767 *//*
int rand r(int *nextp)
    *nextp = *nextp*1103515245 + 12345;
    return (unsigned int) (*nextp/65536) % 32768;
```
● Functions that return a pointer to a static variable

```
/* Convert integer to string */
char *itoa(int x)
€
    static char buf[11];
    sprintf(buf, "%d", x);
    return buf;
```
#### Thread-Unsafe Functions Class 3 - Fix

- Functions that return a pointer to a static variable
- The solution: Use locks, and rewrite function to return address of variable.
	- Extra mutex's can generally be used to make things thread-safe
	- May cost extra, in terms of performance.

```
char *lc itoa(int x, char *dest)
    P(\text{Emutes});
    strong(dest, itoa(x));V(\text{Smutes});
    return dest;
```
- Functions that call thread-unsafe functions
- Any function that calls a thread-unsafe function is now unsafe!
- The solution: Do not call thread-unsafe functions ○
- Document your functions if they are thread-unsafe to prevent yourself from making errors!

#### Reentrant Functions - Recap

- A function is reentrant if it accesses no shared variables when called by multiple threads
	- Important to note because:
		- These functions require no synchronization
		- (It is the only way to fix Class 2 functions and make them thread-safe)

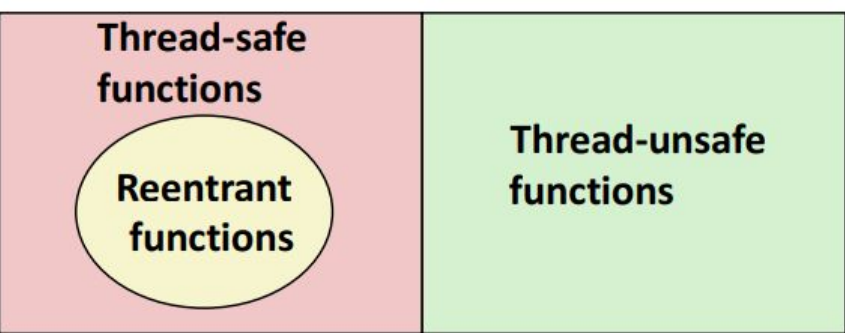

#### **All functions**

#### Example thread-safe functions?

- What do you think, are the following thread-safe?
	- e.g. malloc, free, printf, scanf

#### Example thread-safe functions?

- What do you think, are the following thread-safe?
	- e.g. malloc, free, printf, scanf

In these 4 alone, we would certainly have lots of problems if not thread-safe! Uh-oh, should we rewrite our memory allocators for a future homework??

#### Example thread-safe functions

- All of the functions in the Standard C Library are thread-safe
	- e.g. malloc, free, printf, scanf
- Most Unix system calls are thread-safe with the following exceptions

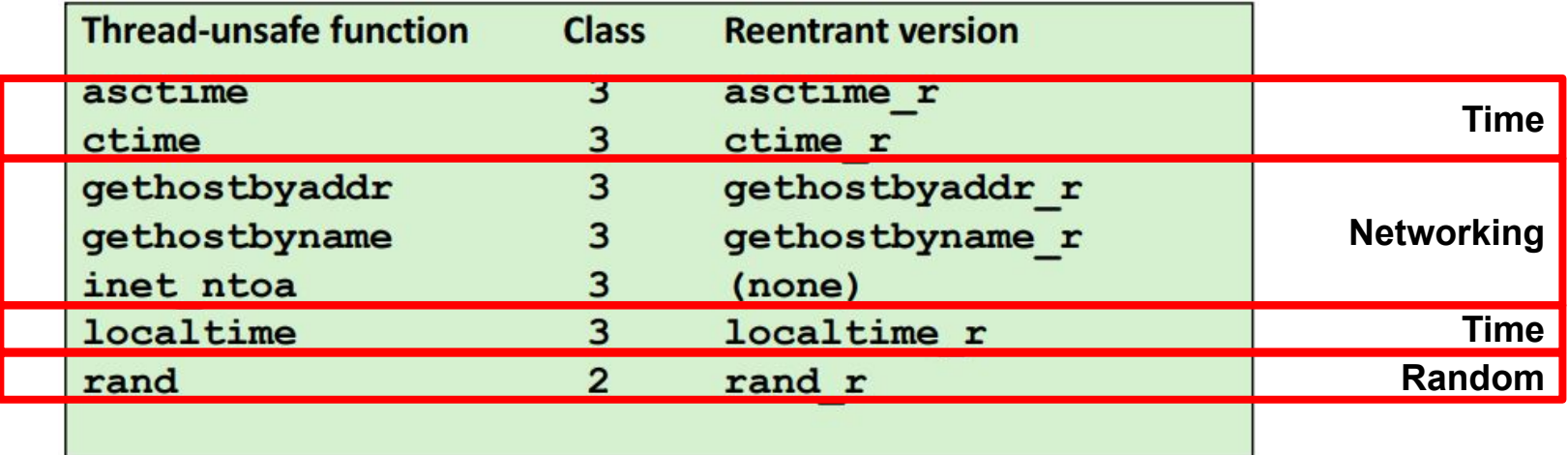

#### Semaphore Example

- Sometimes you may want to allow more than one thread through at once.
	- This is known as barrier synchronization
	- Here is an example of barrier synchronization using a semaphore to allow 3 threads to run simultaneously

```
1// qcc -lpthread semaphore.c -o semaphore
 2 / /3 // Barrier Synchronization example
 4/5 \#include < 5 \#include 100 - 100 = 5 100 - 100 = 56 #include <stdlib.h>
 7 #include <unistd.h>
 8 #include <pthread.h>
 9 #include <semaphore.h> // new library!
10
11 #define NTHREADS 9
1213 sem t barrier;
14
15 void *thread(void *vargp){
           // Barrier for threads to enter
16
17
           sem wait(&barrier); // Wait and post are our lock/unlock equivalents
                    printf("Hello from a thread\n");
18
                    sleep(1); // Sleep is used to simulate some amount of work
19
           sem post(&barrier);
20
21
22
           return NULL;
23 }
24
25 int main()26
           pthread t tids[NTHREADS];
           // Initialize a barrier which allows 3 threads in
27
           sem init(6barrier, 0, 3);28
29
           // Create our threads
30
           int i;
31
           for(i =0; i < NTHREADS; ++i){
32
                    pthread create(&tids[i], NULL, thread, NULL);
33
           \mathcal{E}34
           // Join threads
35
           for(i =0; i < NTHREADS; ++i){
36
                    pthread join(tids[i], NULL);
37
           \mathcal{F}38
           // Destroy our semaphore
39
           sem destroy(&barrier);
40 }
```
#### Other common concurrency patterns

- Signaling
- Producer-Consumer
- Readers-Writers

# **Signaling**

### Signaling

• Goal: Once something happens in one thread, then another thread may proceed

Thread A

statement A1 sem.post() \\ send signal Thread B

sem.wait()  $\setminus$  wait until post statement B1

### Signaling - c example

#### Thread A

statement A1 sem.signal() // sem\_post

1 // qcc -lpthread semaphore2.c -o semaphore2 2 // Signal example  $3 \#include$  <  $4 \#include$   $4 \#$  $4 \#include$  <  $\leq$  tdlib.h> 5 #include <unistd.h> 6 #include <semaphore.h> // new library! 7 8 sem t sem; 9 10 void \*threadA(void \*vargp){ 11 printf("Hello from thread A\n");  $12$  $sem post($ sem); 13 return NULL:  $14$ } 15 16 void \*threadB(void \*vargp){ 17 sem wait  $(\&$ sem); 18 printf("Hello from thread B\n"); 19 return NULL:  $20$  }  $21$ 22 int main() { 23 24 pthread t tids[2]; // Initialize a binary semaphore 25 26 sem  $init(\&sem, 0, 1);$ 27 // Create our threads 28 pthread create(&tids[0], NULL, threadA, NULL); 29 pthread create(&tids[1], NULL, threadB, NULL); 30 // Join threads pthread join(tids[0], NULL); 31 32 pthread join(tids[1], NULL); 33 // Destroy our semaphore sem destroy(&sem); 34  $35$ }

## More Examples or End